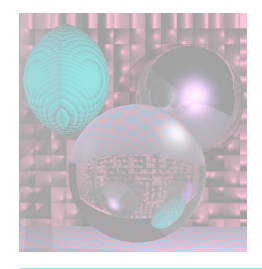

## CS 4300 Computer Graphics

#### Prof. Harriet Fell Fall 2012 Lecture 24 – October 31, 2012

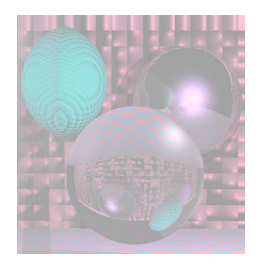

## Today's Topics

**Ray Casting** 

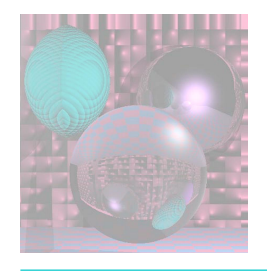

#### Ray Tracing a World of Spheres

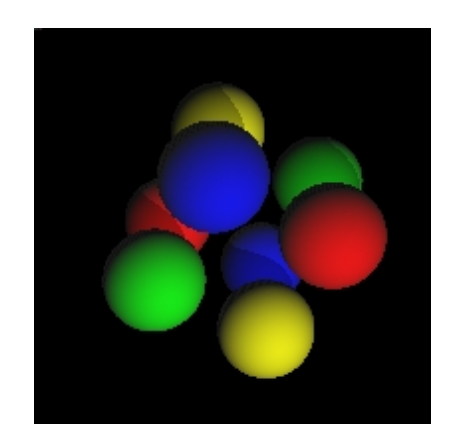

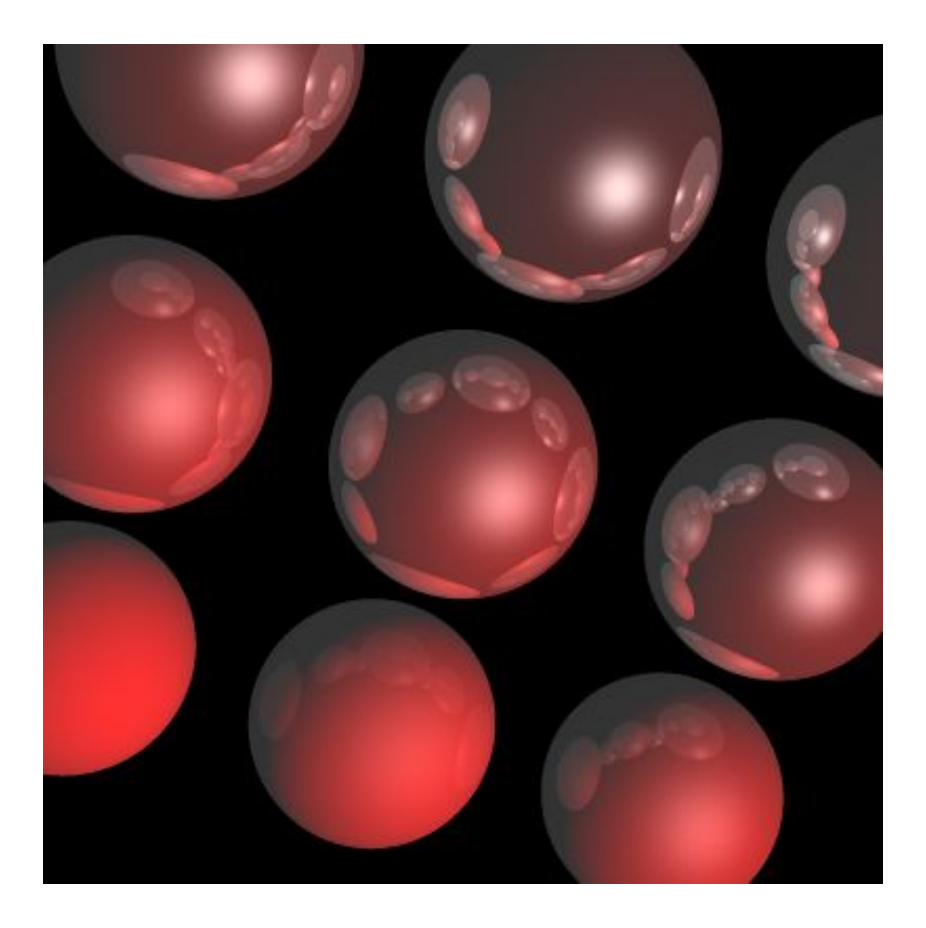

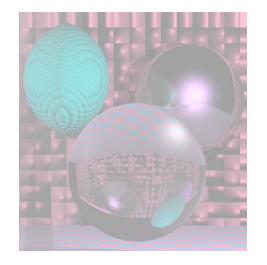

# What is a Sphere

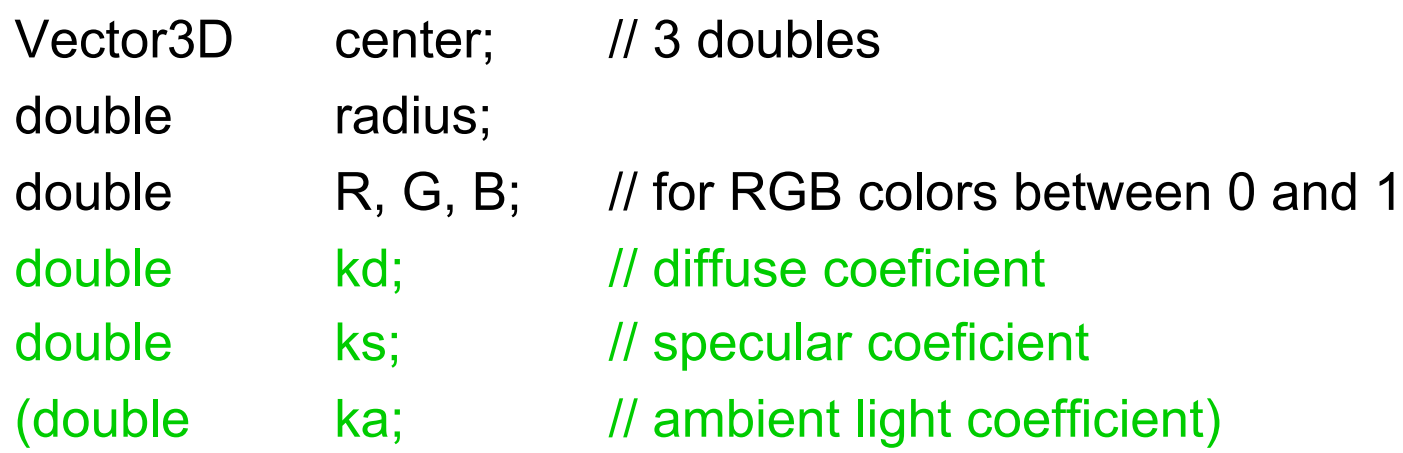

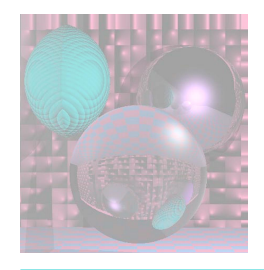

-.01 .01 500 800 // transform theta phi mu distance 1 // antialias **1 // numlights 100 500 800 // Lx, Ly, Lz 9 // numspheres //cx cy cz radius R G B ka kd ks specExp kgr kt pic -100 -100 0 40 .9 0 0 .2 .9 .0 4 0 0 0 -100 0 0 40 .9 0 0 .2 .8 .1 8 .1 0 0 -100 100 0 40 .9 0 0 .2 .7 .2 12 .2 0 0 0 -100 0 40 .9 0 0 .2 .6 .3 16 .3 0 0 0 0 0 40 .9 0 0 .2 .5 .4 20 .4 0 0 0 100 0 40 .9 0 0 .2 .4 .5 24 .5 0 0 100 -100 0 40 .9 0 0 .2 .3 .6 28 .6 0 0 100 0 0 40 .9 0 0 .2 .2 .7 32 .7 0 0 100 100 0 40 .9 0 0 .2 .1 .8 36 .8 0 0** 

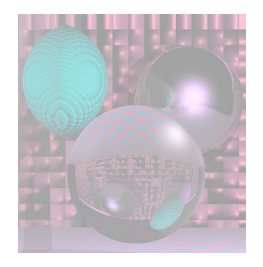

# World of Spheres

Vector3D VP;  $\frac{1}{10}$  // the viewpoint int numLights; Vector3D theLights[5]; // up to 5 white lights int numSpheres; Sphere theSpheres[20]; // 20 sphere max

View sceneView;  $\frac{1}{10}$  transform data bool antialias;  $\frac{1}{10}$  if true antialias

double ka;  $\frac{1}{2}$  // ambient light coefficient

int ppmT[3];  $\angle$  // ppm texture files double distance;  $\frac{1}{2}$  // view plane to VP

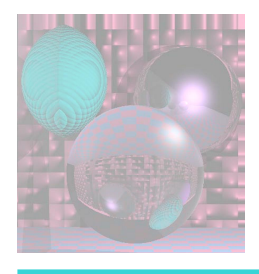

## **Simple Ray Tracing for Detecting Visible Surfaces**

select window on viewplane and center of projection **for** (each scanline in image) { **for** (each pixel in the scanline) { determine ray from center of projection through pixel; **for** (each object in scene) { **if** (object is intersected and is closest considered thus far) record intersection and object name; } set pixel's color to that of closest object intersected; } }

## Ray Trace 1 Finding Visible Surfaces

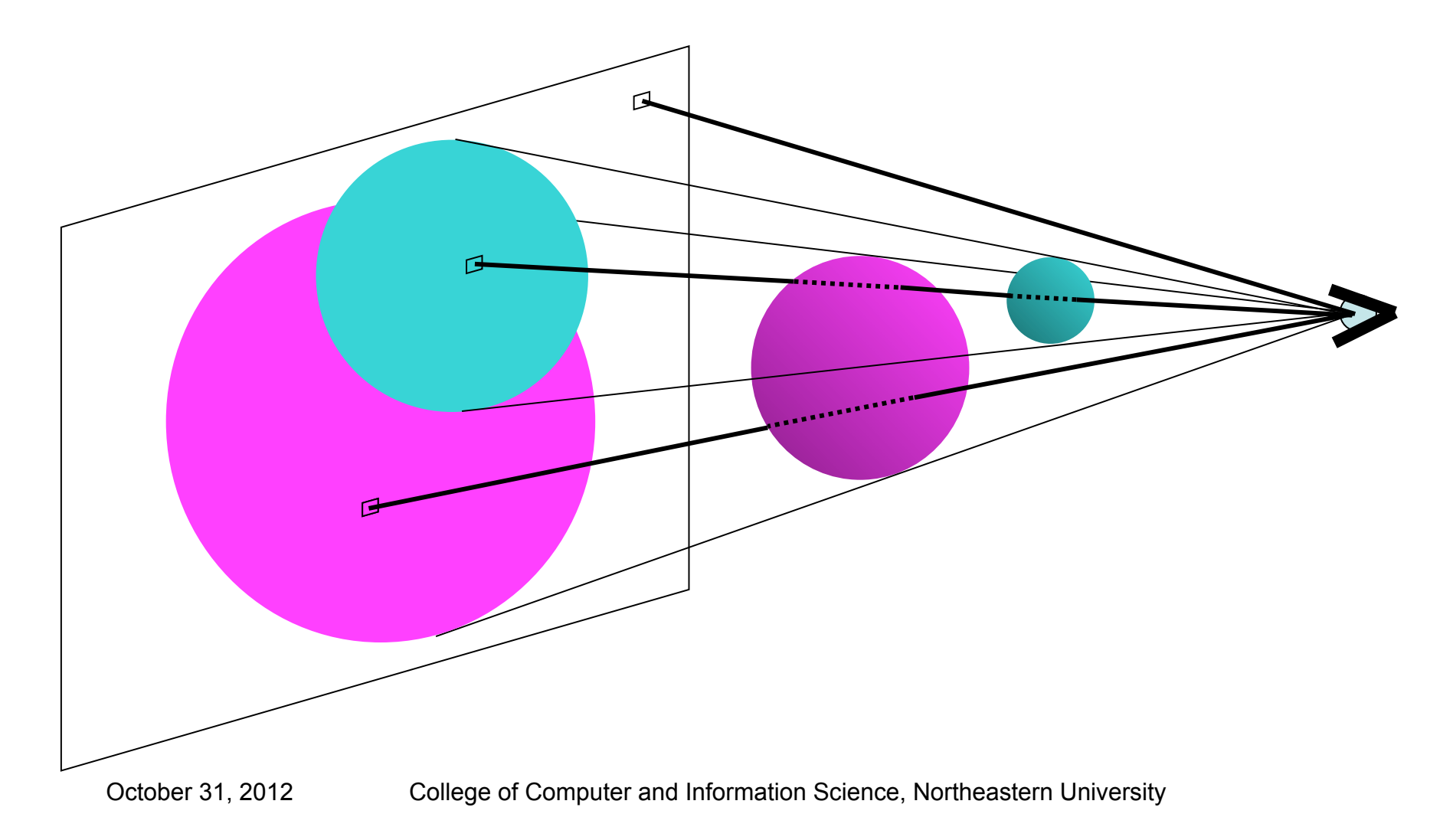

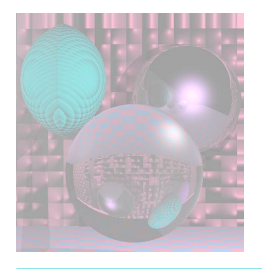

# Ray-Sphere Intersection

- Given
	- **Sphere** 
		- Center  $(c_x, c_y, c_z)$
		- Radius, *R*
	- **Ray from**  $P_0$  **to**  $P_1$ 
		- $P_0 = (x_0, y_0, z_0)$  and  $P_1 = (x_1, y_1, z_1)$
	- **View Point** 
		- $(V_x, V_y, V_z)$
- Project to window from *(0,0,0)* to *(w,h,0)*

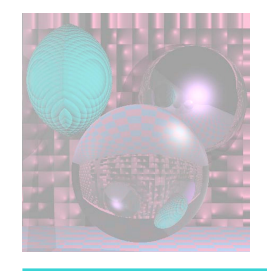

Sphere Equation

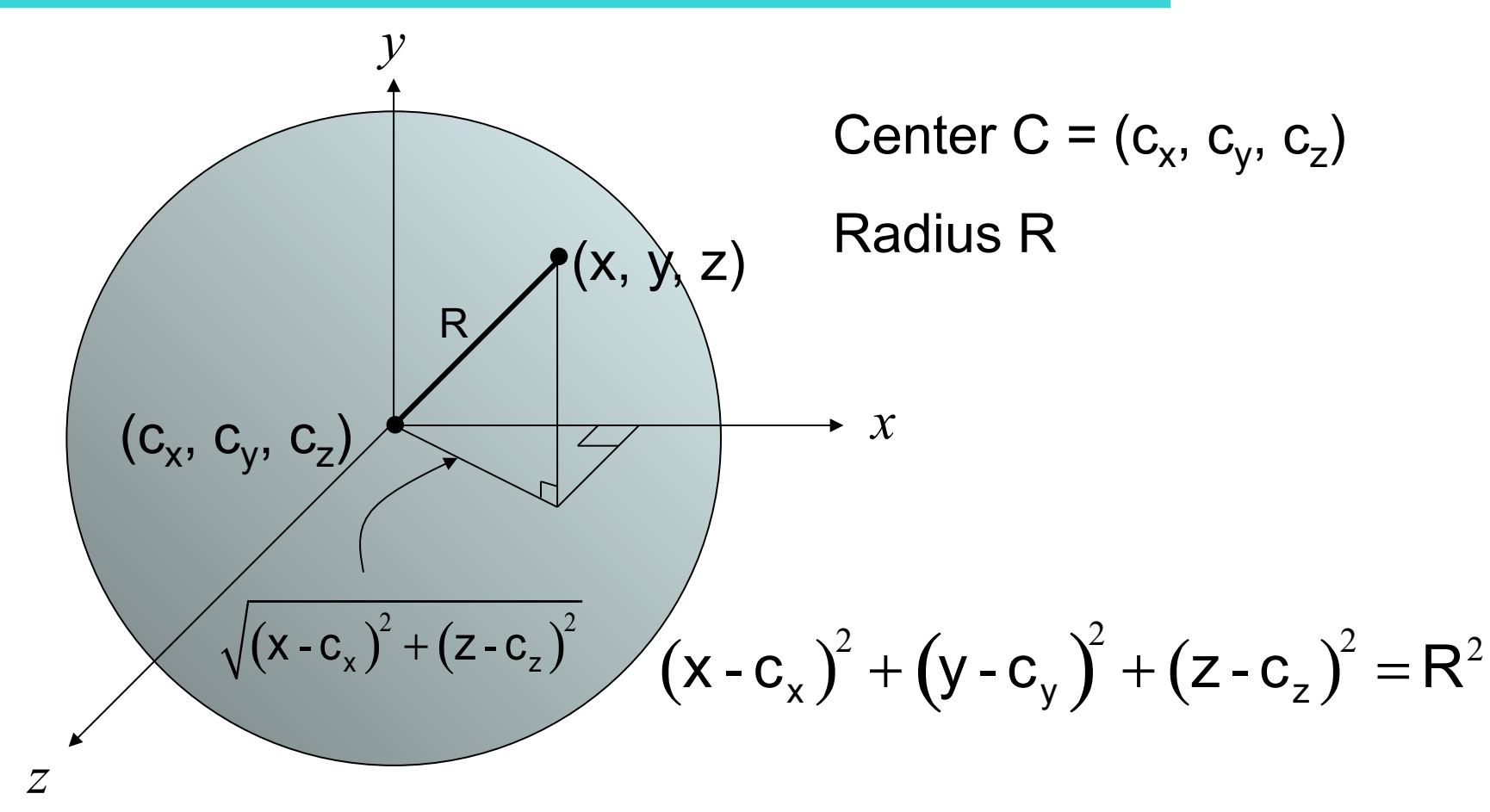

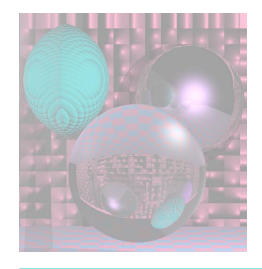

## Ray Equation

 $P_0 = (x_0, y_0, z_0)$  and  $P_1 = (x_1, y_1, z_1)$ 

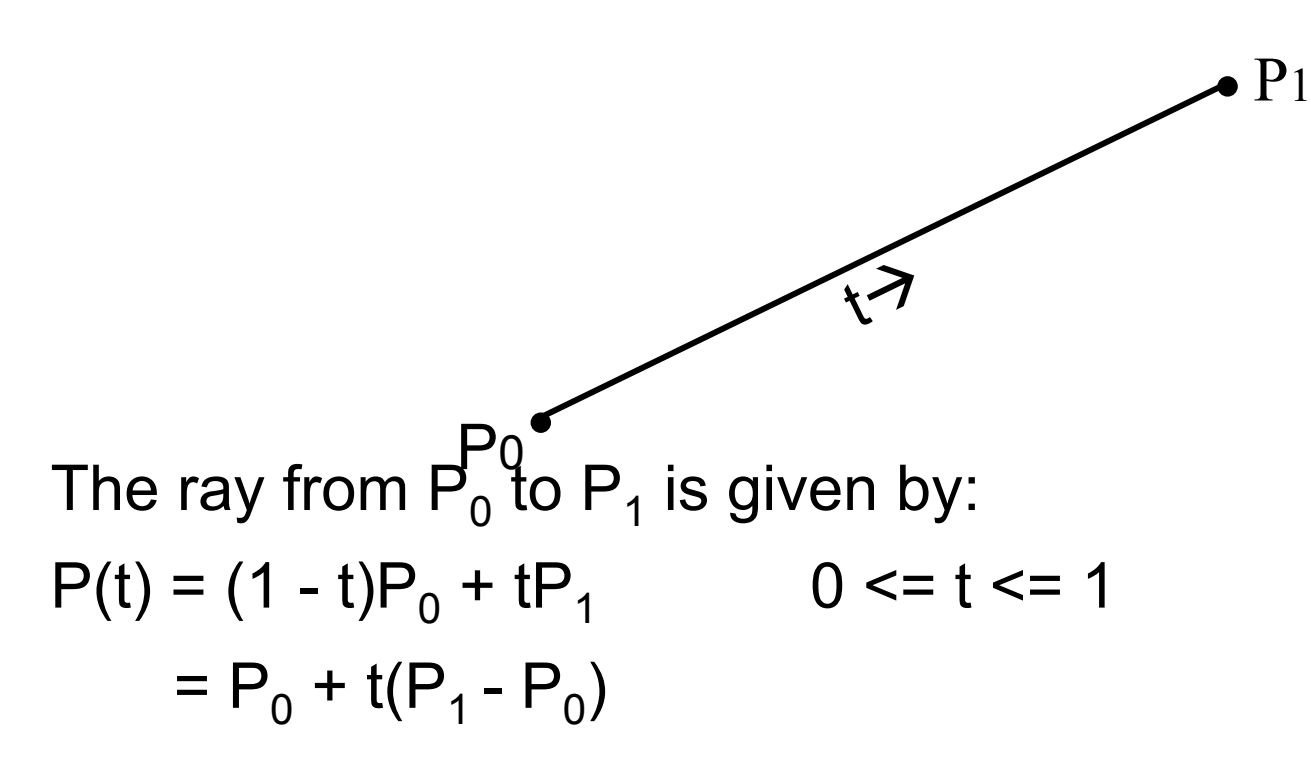

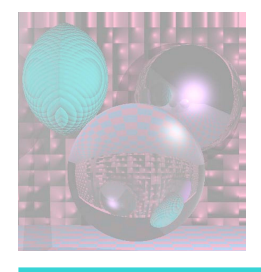

## Intersection Equation

 $P(t) = P_0 + t(P_1 - P_0)$  0 <= t <= 1 is really three equations  $x(t) = x_0 + t(x_1 - x_0)$  $y(t) = y_0 + t(y_1 - y_0)$  $z(t) = z_0 + t(z_1 - z_0)$  0 <= t <= 1 Substitute  $x(t)$ ,  $y(t)$ , and  $z(t)$  for x, y, z, respectively in

$$
(x - c_x)^2 + (y - c_y)^2 + (z - c_z)^2 = R^2
$$
  

$$
((x_0 + t(x_1 - x_0)) - c_x)^2 + ((y_0 + t(y_1 - y_0)_1) - c_y)^2 + ((z_0 + t(z_1 - z_0)) - c_z)^2 = R^2
$$

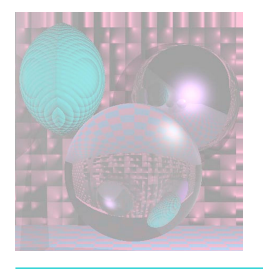

#### Solving the Intersection Equation

$$
((x_0 + t(x_1 - x_0)) - c_x)^2 + ((y_0 + t(y_1 - y_0)_1) - c_y)^2 + ((z_0 + t(z_1 - z_0)) - c_z)^2 = R^2
$$

is a quadratic equation in variable t.

For a fixed pixel, VP, and sphere,

$$
x_0
$$
,  $y_0$ ,  $z_0$ ,  $x_1$ ,  $y_1$ ,  $z_1$ ,  $c_x$ ,  $c_y$ ,  $c_z$ , and R

are all constants.

We solve for t using the quadratic formula.

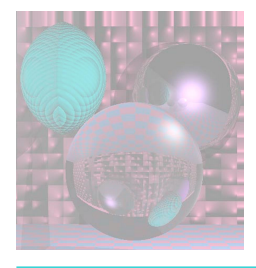

## The Quadratic Coefficients

$$
((x_0 + t(x_1 - x_0)) - c_x)^2 + ((y_0 + t(y_1 - y_0)_1) - c_y)^2 + ((z_0 + t(z_1 - z_0)) - c_z)^2 = R^2
$$

Set 
$$
d_x = x_1 - x_0
$$
  
\n $d_y = y_1 - y_0$   
\n $d_z = z_1 - z_0$ 

Now find the the coefficients:

$$
At^2 + Bt + C = 0
$$

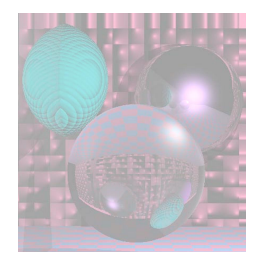

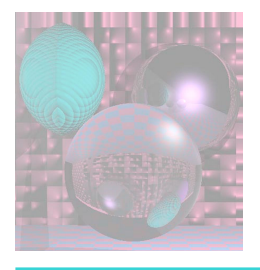

## Computing Coefficients

$$
((x_0 + t(x_1 - x_0)) - c_x)^2 + ((y_0 + t(y_1 - y_0)) - c_y)^2 + ((z_0 + t(z_1 - z_0)) - c_z)^2 = R^2
$$
  
\n
$$
((x_0 + td_x) - c_x)^2 + ((y_0 + td_y) - c_y)^2 + (((z_0 + td_z) - c_z)^2 = R^2
$$
  
\n
$$
(x_0 + td_x)^2 - 2c_x(x_0 + td_x) + c_x^2 +
$$
  
\n
$$
(y_0 + td_y)^2 - 2c_y(y_0 + td_y) + c_y^2 +
$$
  
\n
$$
(z_0 + td_z)^2 - 2c_z(z_0 + td_z) + c_z^2 - R^2 = 0
$$
  
\n
$$
x_0^2 + 2x_0td_x + t^2d_x^2 - 2c_xx_0 - 2c_xtd_x + c_x^2 +
$$
  
\n
$$
y_0^2 + 2y_0td_y + t^2d_y^2 - 2c_yy_0 - 2c_ytd_y + c_y^2 +
$$
  
\n
$$
z_0^2 + 2z_0td_z + t^2d_z^2 - 2c_zz_0 - 2c_ztd_z + c_z^2 - R^2 = 0
$$

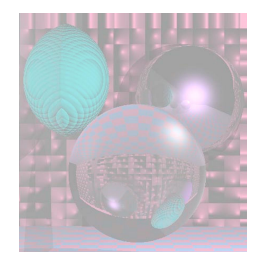

#### The Coefficients

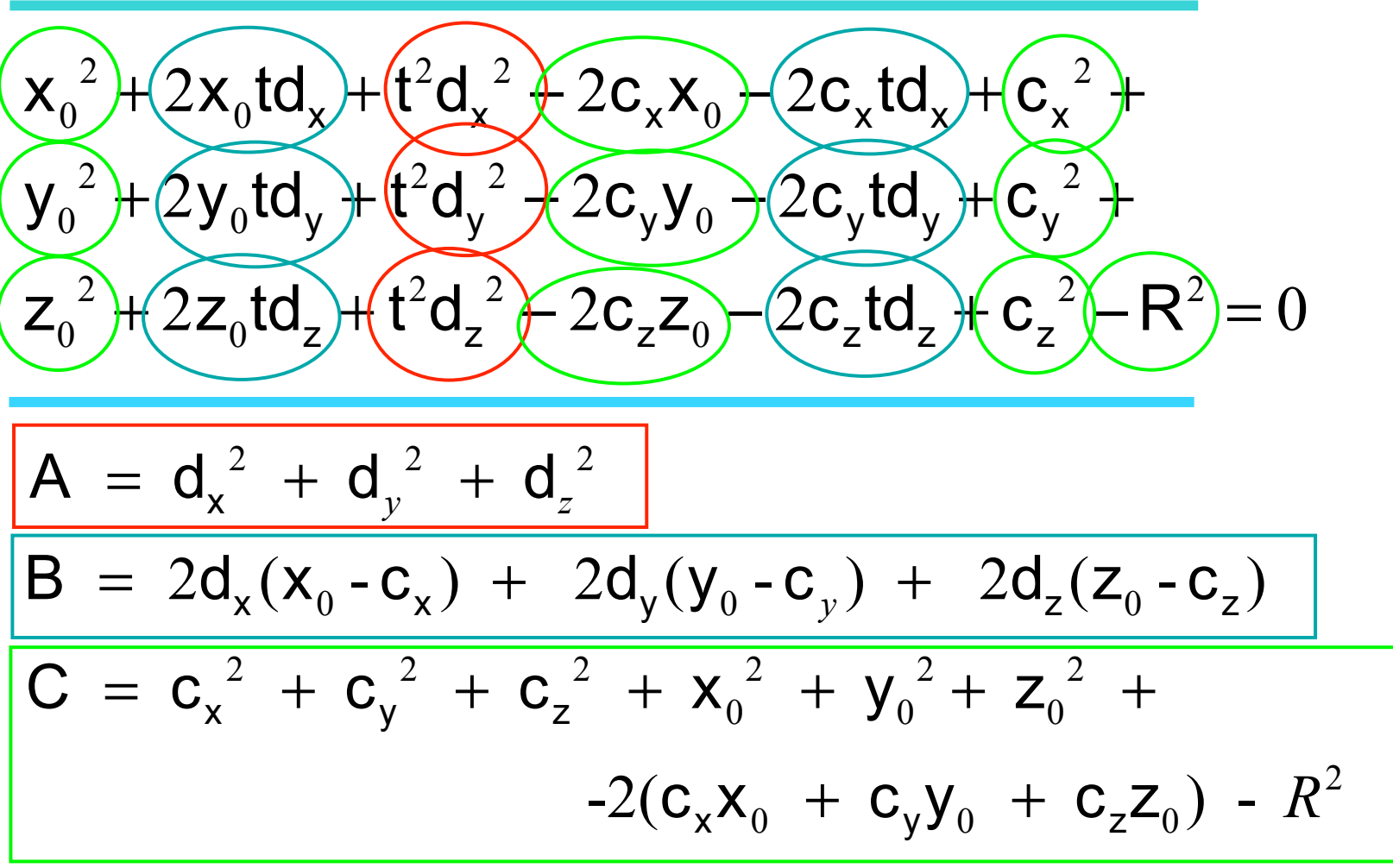

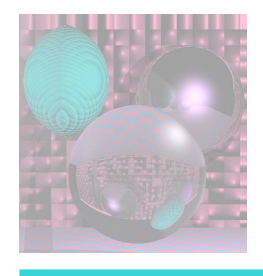

## Solving the Equation

 $At^2 + Bt + C = 0$ 

( ) ( ) ⎧ ⎪ ⎨ ⎪ ⎩ 2 discriminant = D A,B,C =B - 4AC < 0 no intersection D A,B,C = 0 ray is tangent to the sphere > 0 ray intersects sphere in two points

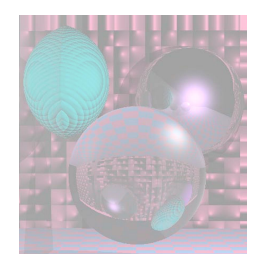

The intersection nearest  $P_0$  is given by:

$$
t = \frac{-b - \sqrt{b^2 - 4ac}}{2a}
$$

To find the coordinates of the intersection point:  $x = x_0 + td_x$  $y = y_0 + td_y$  $z = z_0 + td_z$ 

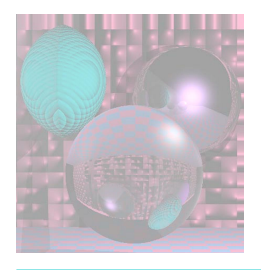

# First Lighting Model

- Ambient light is a global constant. Ambient Light =  $k_a$  (A<sub>R</sub>, A<sub>G</sub>, A<sub>B</sub>)  $k_a$  is in the "World of Spheres"  $0 \leq k_{a} \leq 1$  $(A<sub>R</sub>, A<sub>G</sub>, A<sub>B</sub>)$  = average of the light sources  $(A<sub>R</sub>, A<sub>G</sub>, A<sub>B</sub>) = (1, 1, 1)$  for white light
- Color of object  $S = (S_R, S_G, S_B)$
- Visible Color of an object S with only ambient light  $C_S$ = k<sub>a</sub> (A<sub>B</sub> S<sub>B</sub>, A<sub>G</sub> S<sub>G</sub>, A<sub>B</sub> S<sub>B</sub>)
- For white light

 $C_S$ =  $k_a$  (S<sub>R</sub>, S<sub>G</sub>, S<sub>B</sub>)

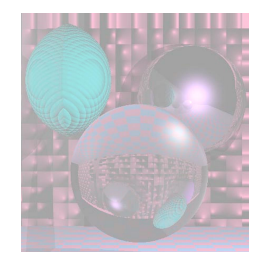

## Visible Surfaces Ambient Light

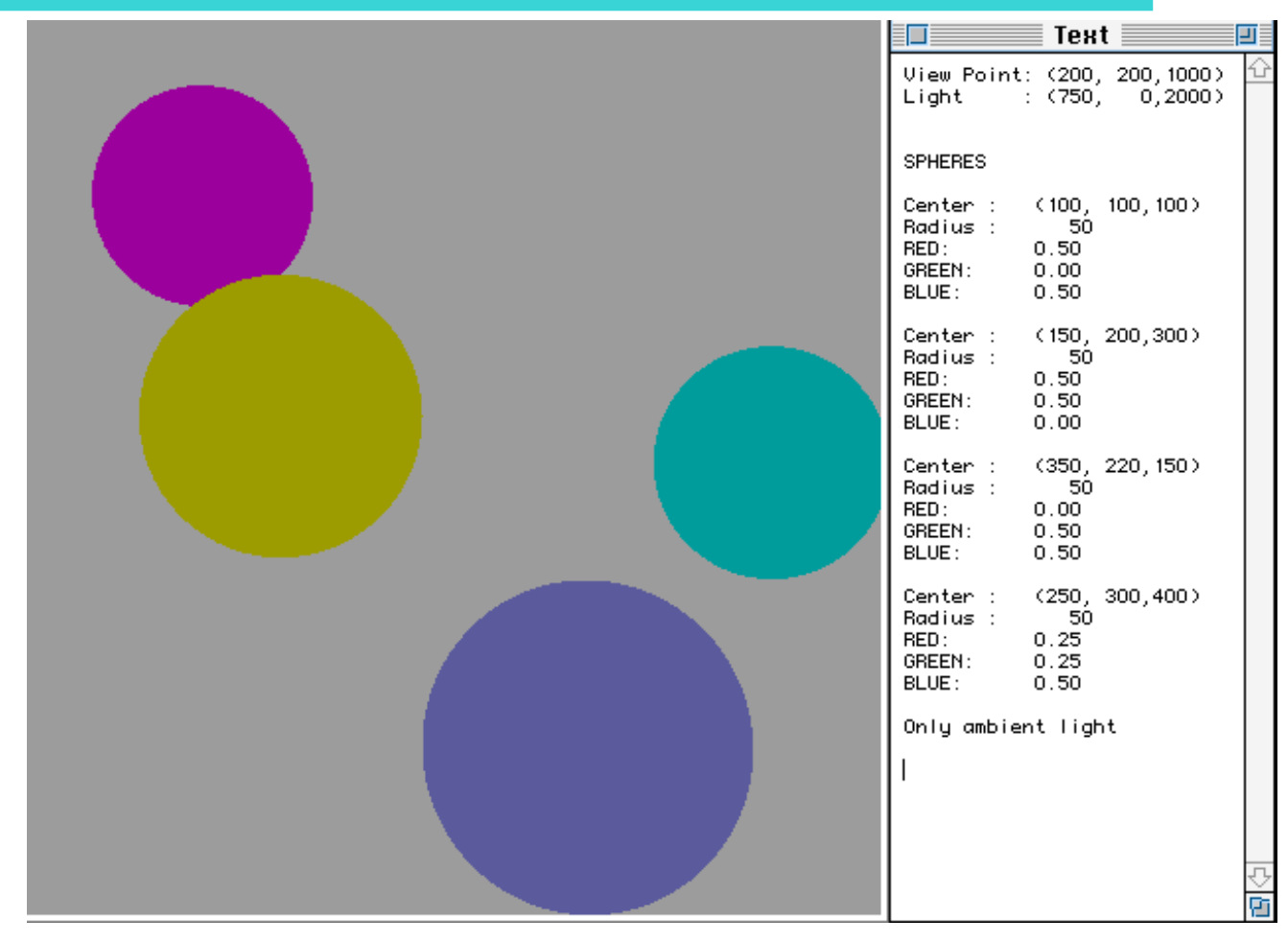

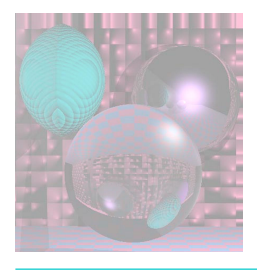

# Second Lighting Model

- Point source light  $L = (L_R, L_G, L_B)$  at  $(L_x, L_y, L_z)$
- Ambient light is also present.
- Color at **point p** on an object S with ambient & diffuse reflection

 $C_p$ = k<sub>a</sub> (A<sub>R</sub> S<sub>R</sub>, A<sub>G</sub> S<sub>G</sub>, A<sub>B</sub> S<sub>B</sub>)+ k<sub>d</sub> k<sub>p</sub>(L<sub>R</sub> S<sub>R</sub>, L<sub>G</sub> S<sub>G</sub>, L<sub>B</sub> S<sub>B</sub>)

- For white light,  $L = (1, 1, 1)$  $C_p$ = k<sub>a</sub> (S<sub>R</sub>, S<sub>G</sub>, S<sub>B</sub>) + k<sub>d</sub> k<sub>p</sub>(S<sub>R</sub>, S<sub>G</sub>, S<sub>B</sub>)
- $k_p$  depends on the **point p** on the object and  $(L_x, L_y, L_z)$
- $k_d$  depends on the object (sphere)
- $k_a$  is global
- $k_a + k_d \le 1$

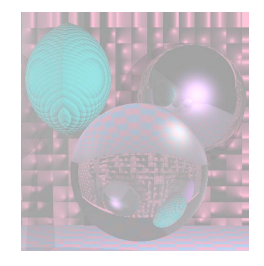

## Diffuse Light

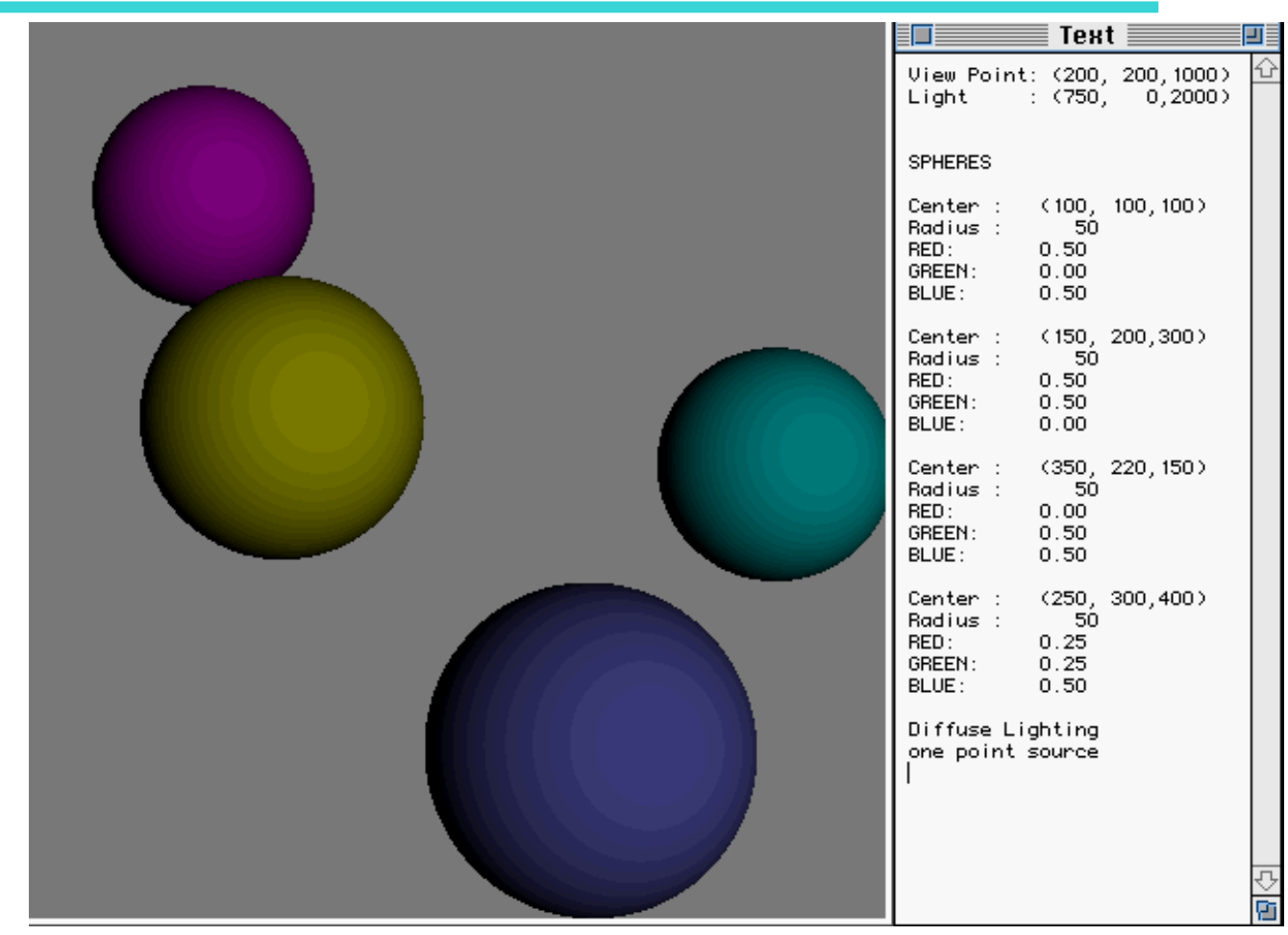

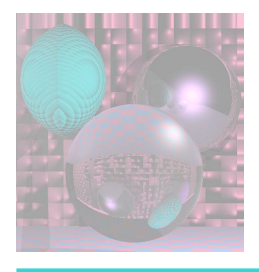

## Lambertian Reflection Model Diffuse Shading

- For matte (non-shiny) objects
- Examples
	- Matte paper, newsprint
	- **Unpolished wood**
	- **Unpolished stones**
- Color at a point on a matte object does not change with viewpoint.

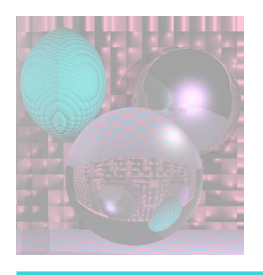

## Physics of Lambertian Reflection

Incoming light is partially absorbed and partially transmitted equally in all directions

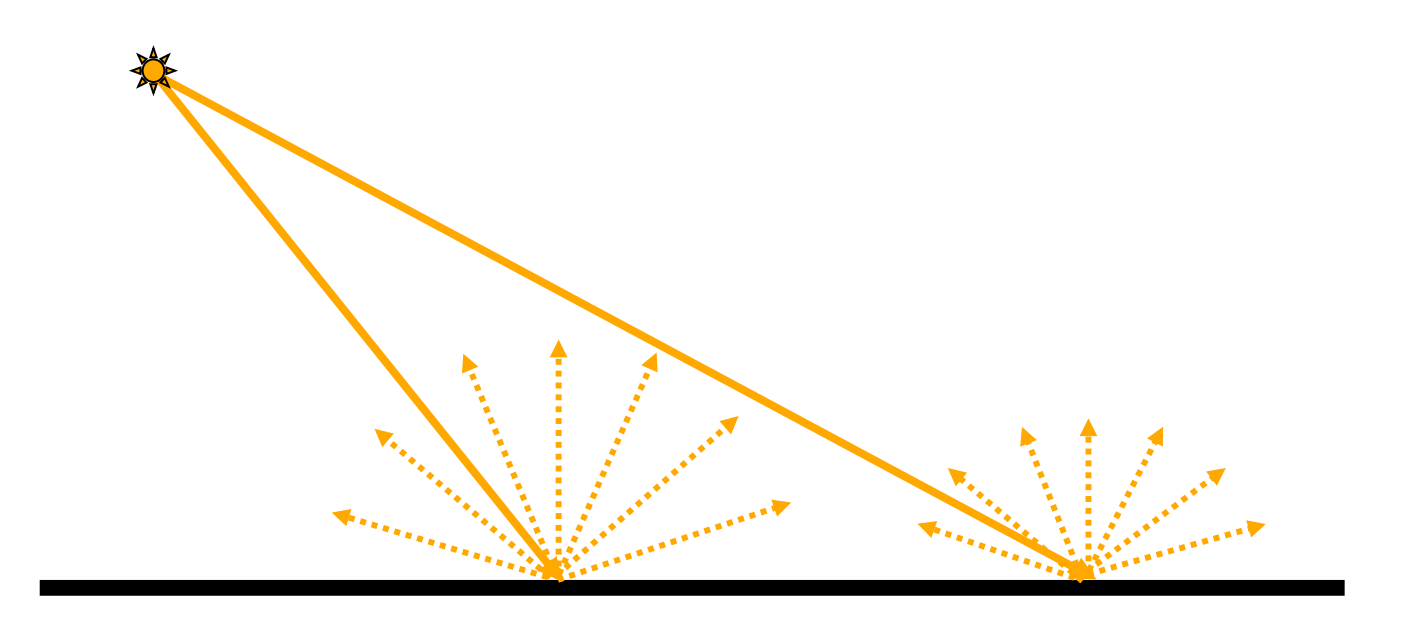

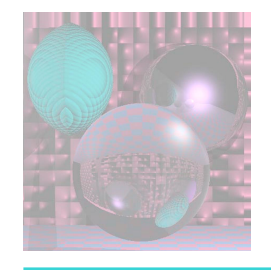

#### Geometry of Lambert's Law

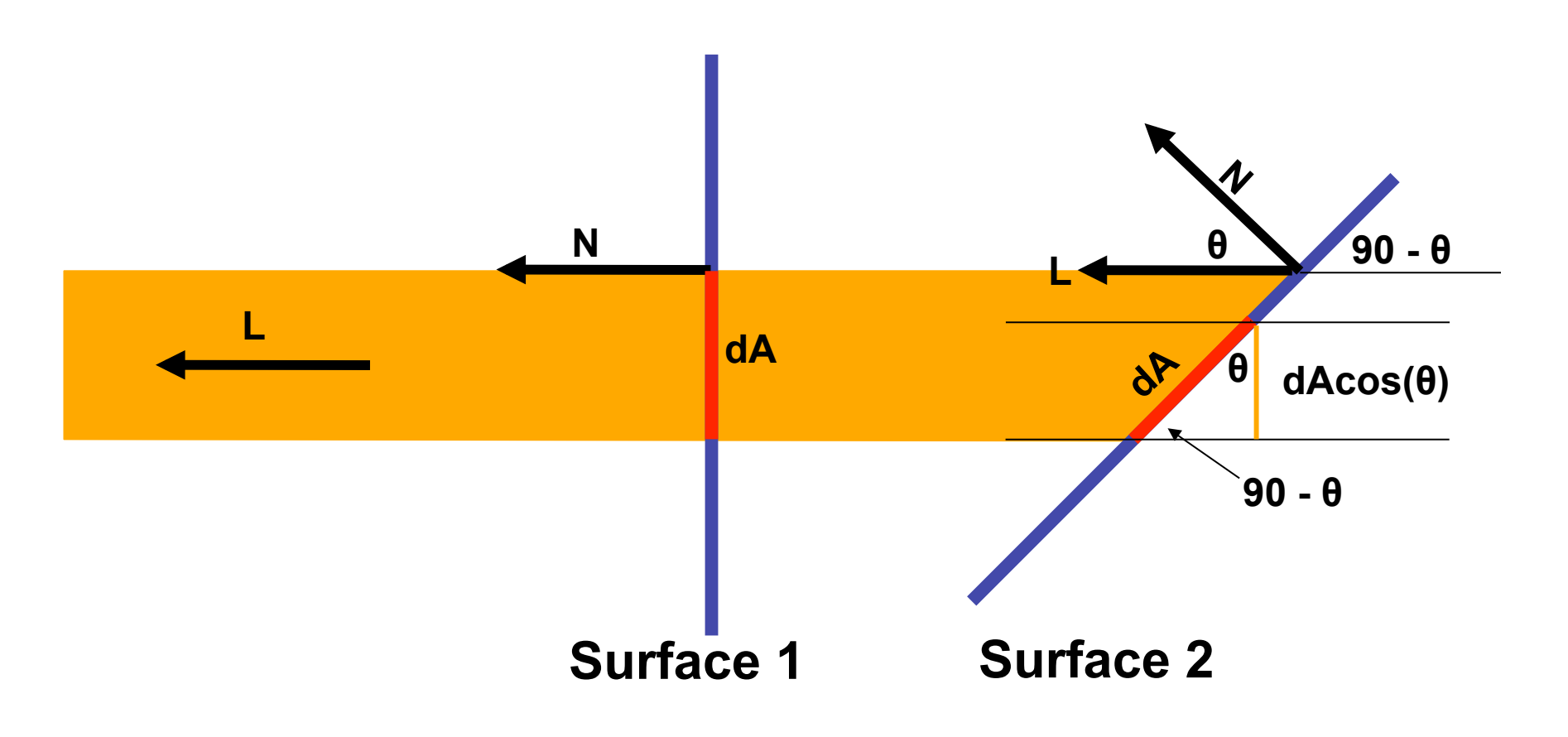

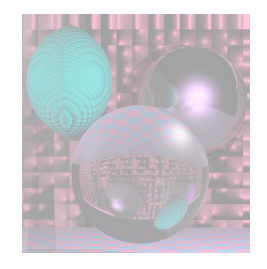

 $cos(\theta)$ =N $\cdot$ L

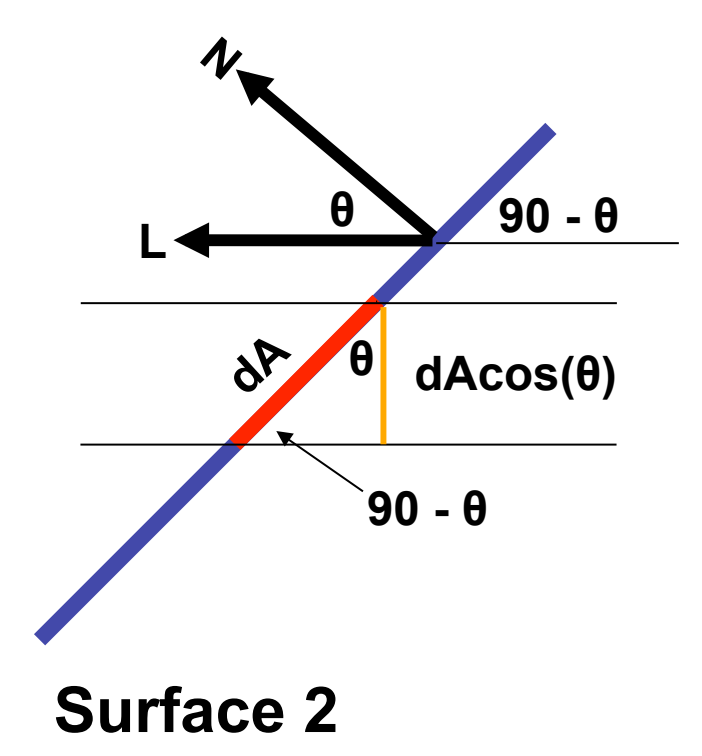

#### Cp= ka (SR, SG, SB) + kd **NL** (SR, SG, SB)

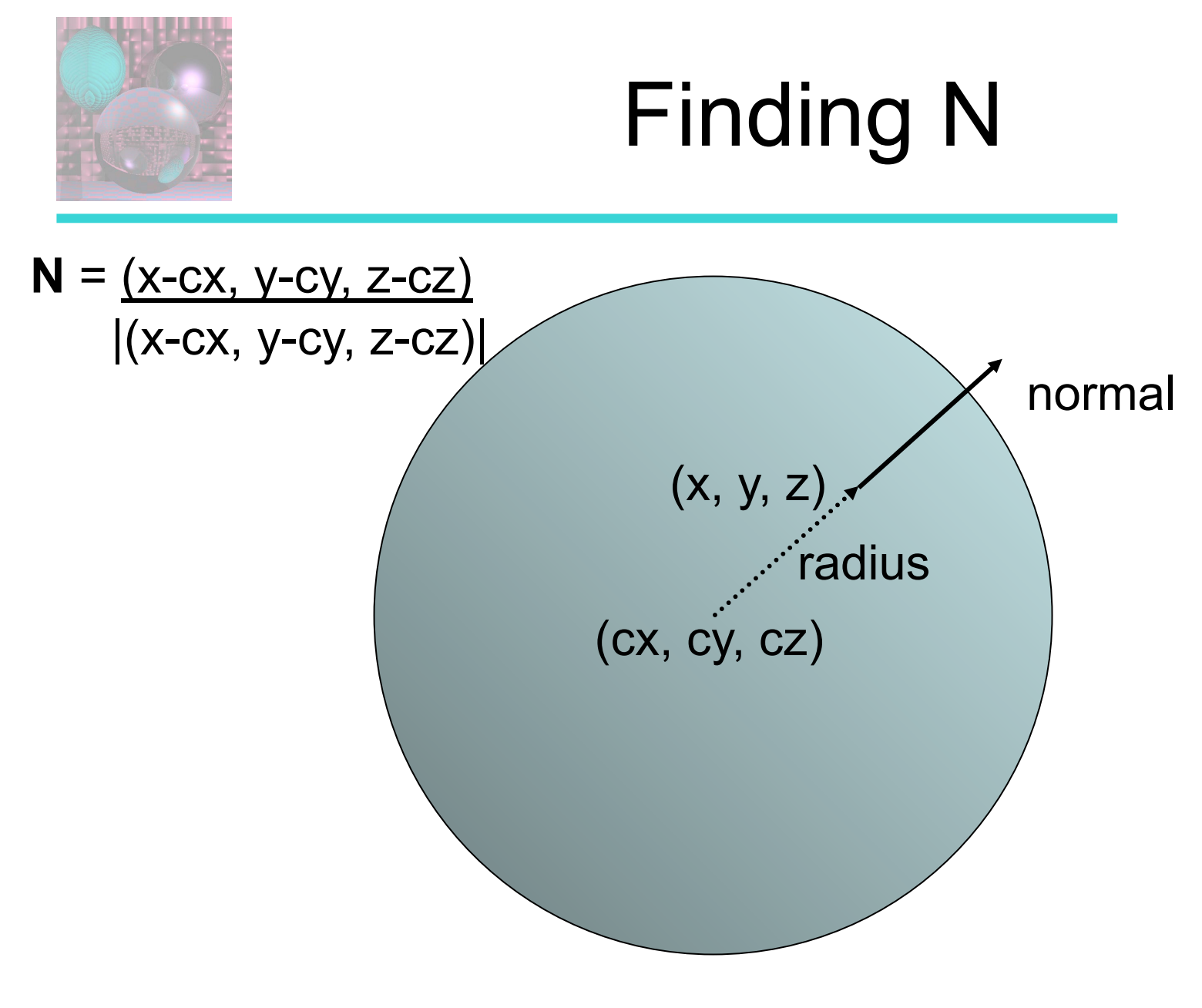

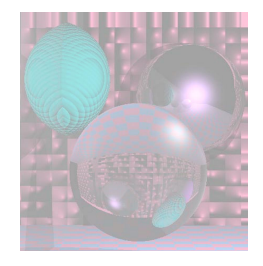

## Diffuse Light 2

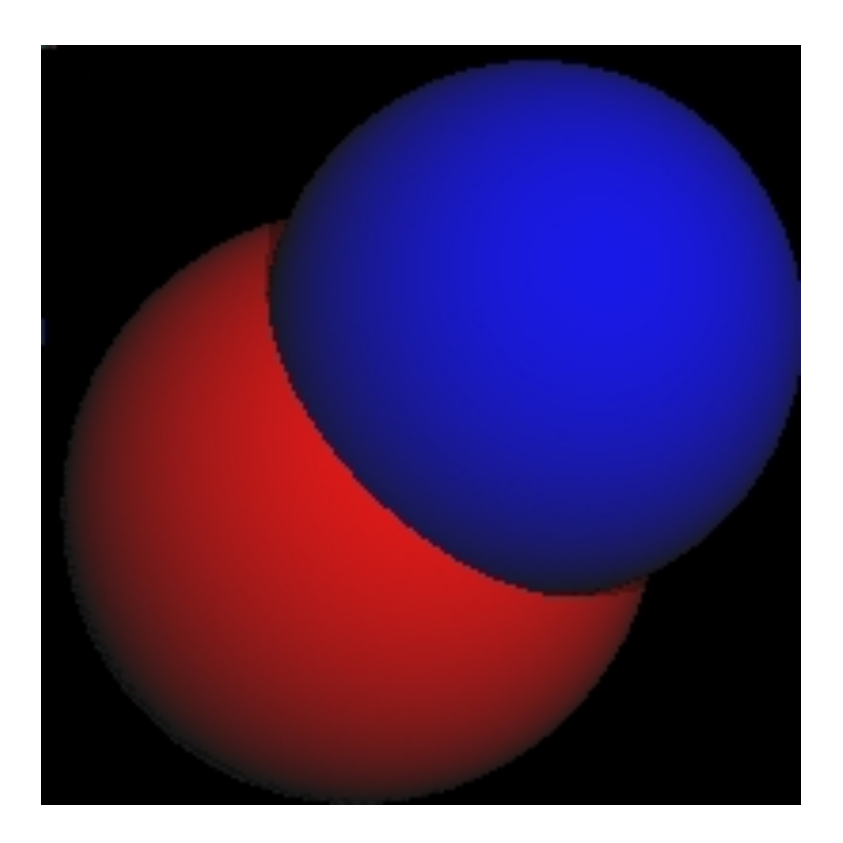

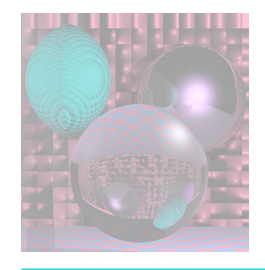

## Shadows on Spheres

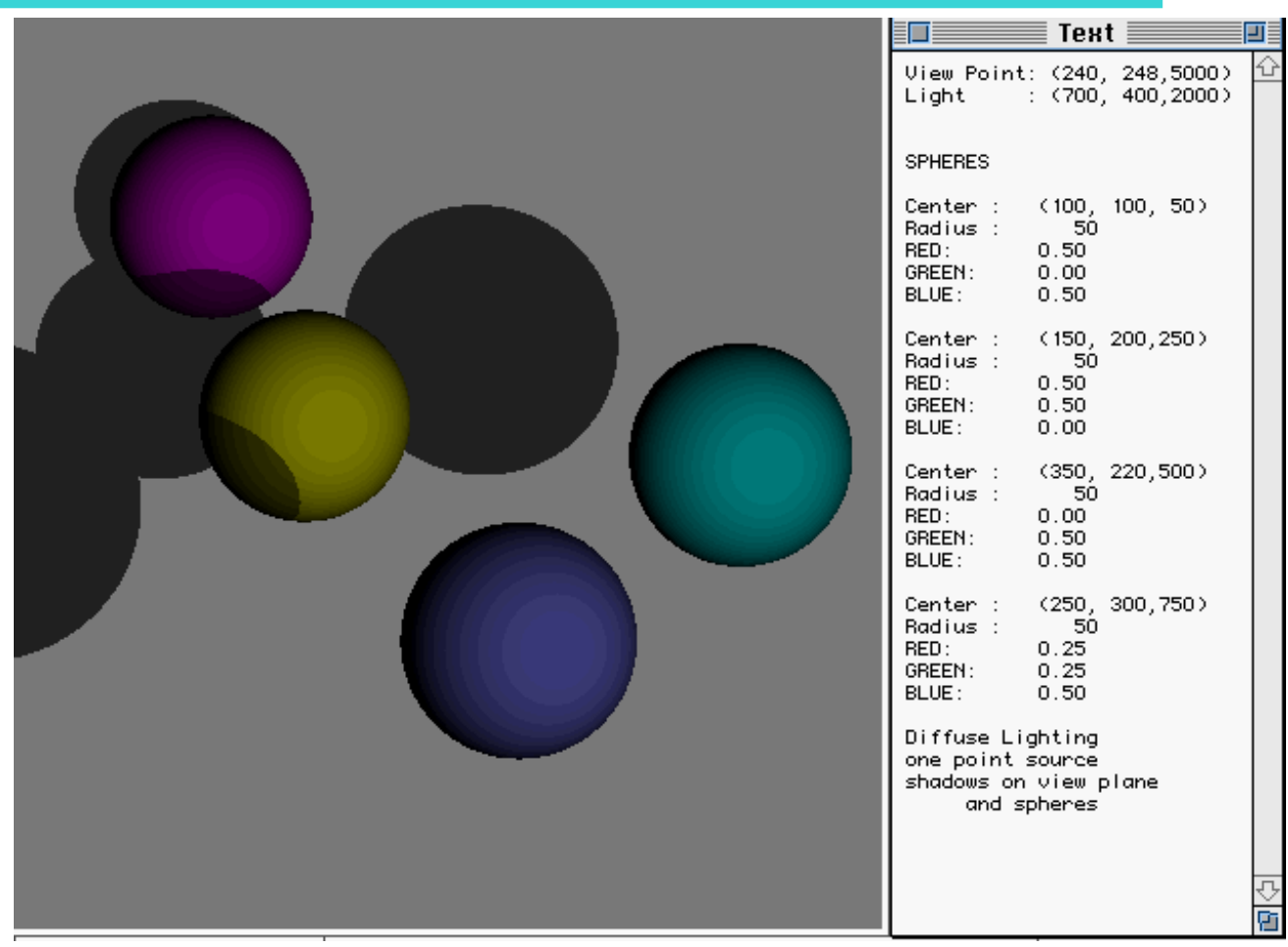

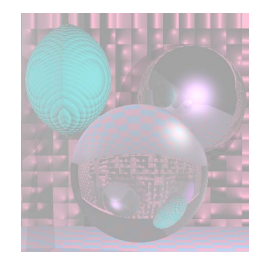

### More Shadows

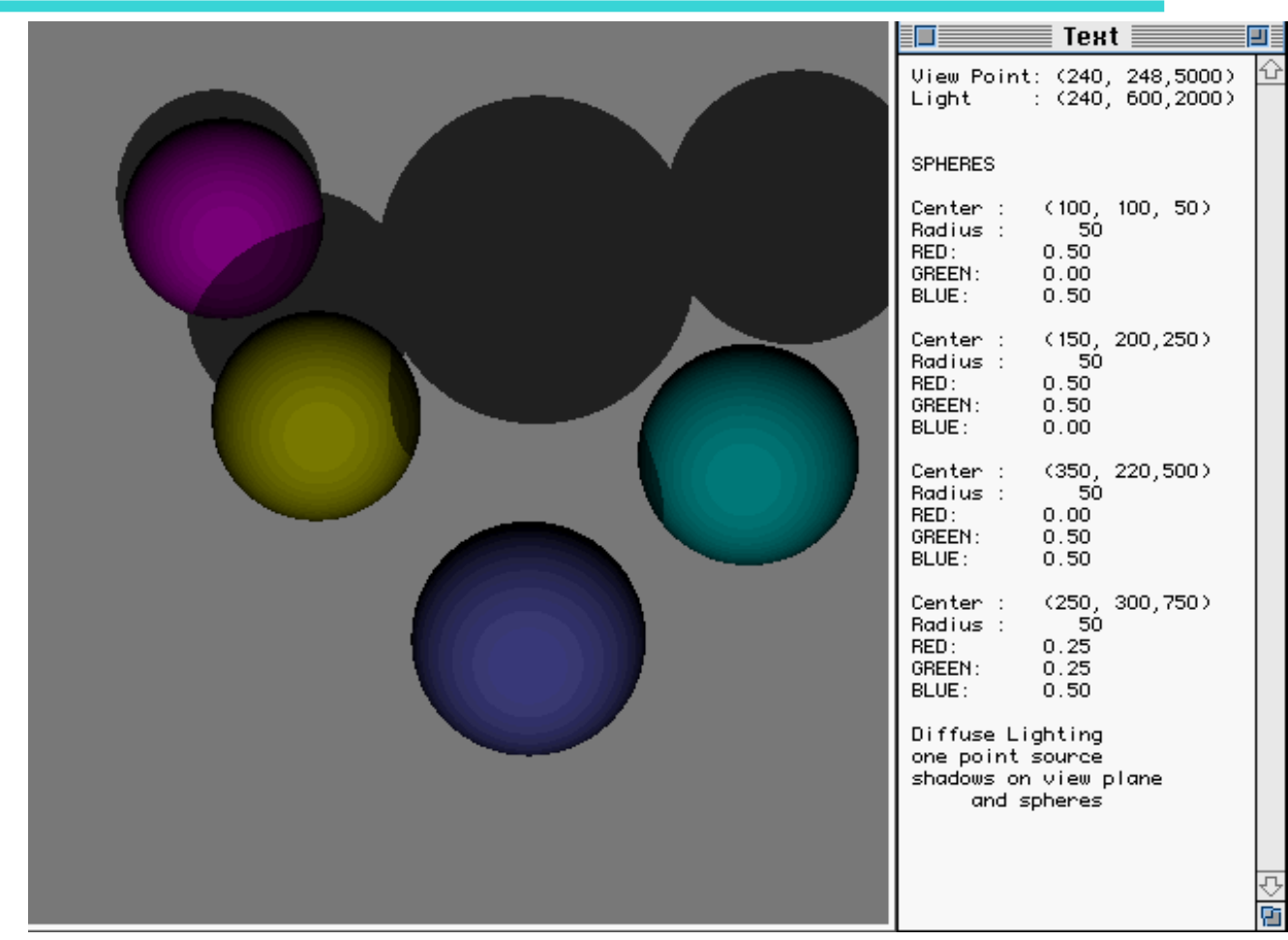

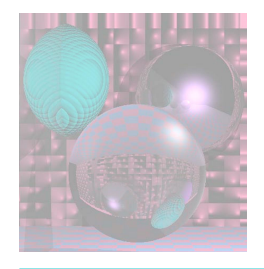

## Finding Shadows

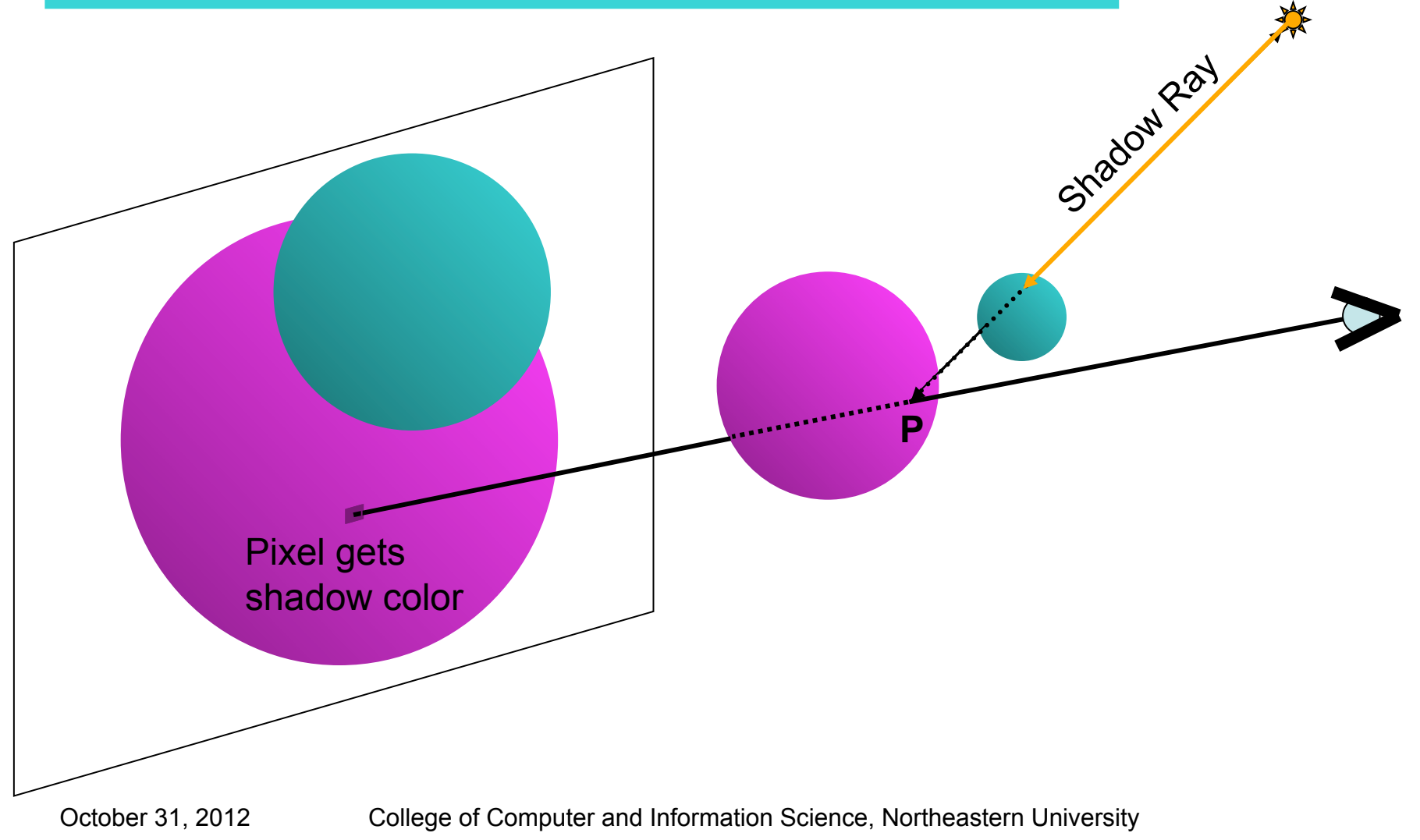

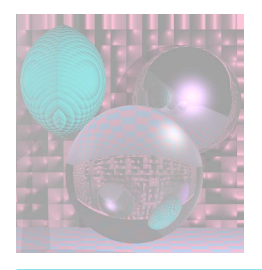

## Shadow Color

• Given

Ray from P (point on sphere S) to L (light)

 $P = P_0 = (x_0, y_0, z_0)$  and  $L = P_1 = (x_1, y_1, z_1)$ 

- Find out whether the ray intersects any other object (sphere).
	- **If it does, P is in shadow.**
	- Use only ambient light for pixel.

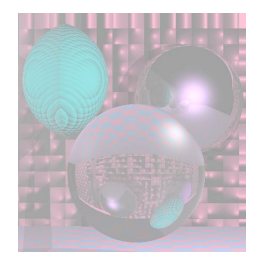

## Shape of Shadows

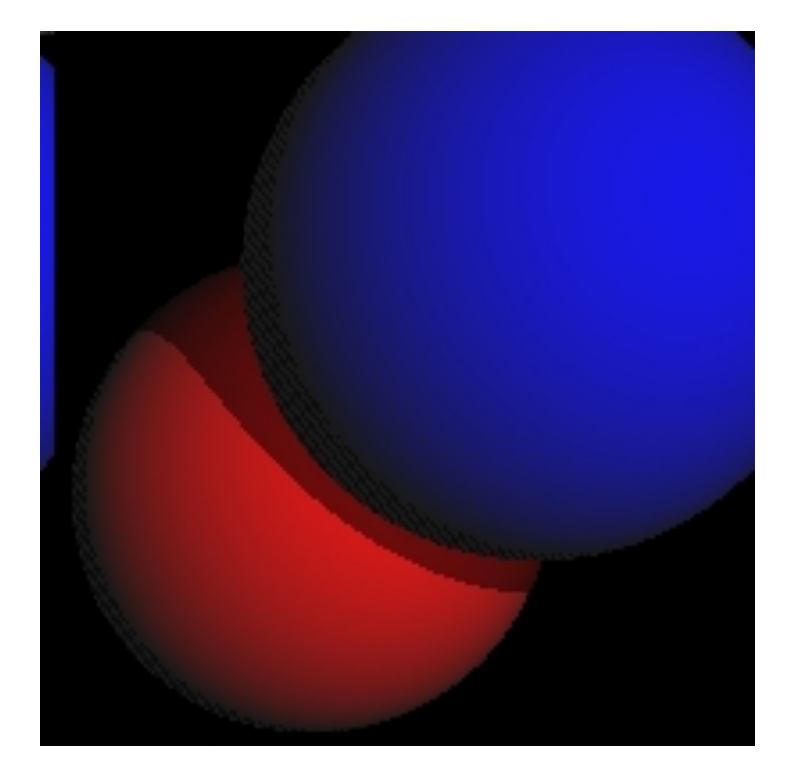

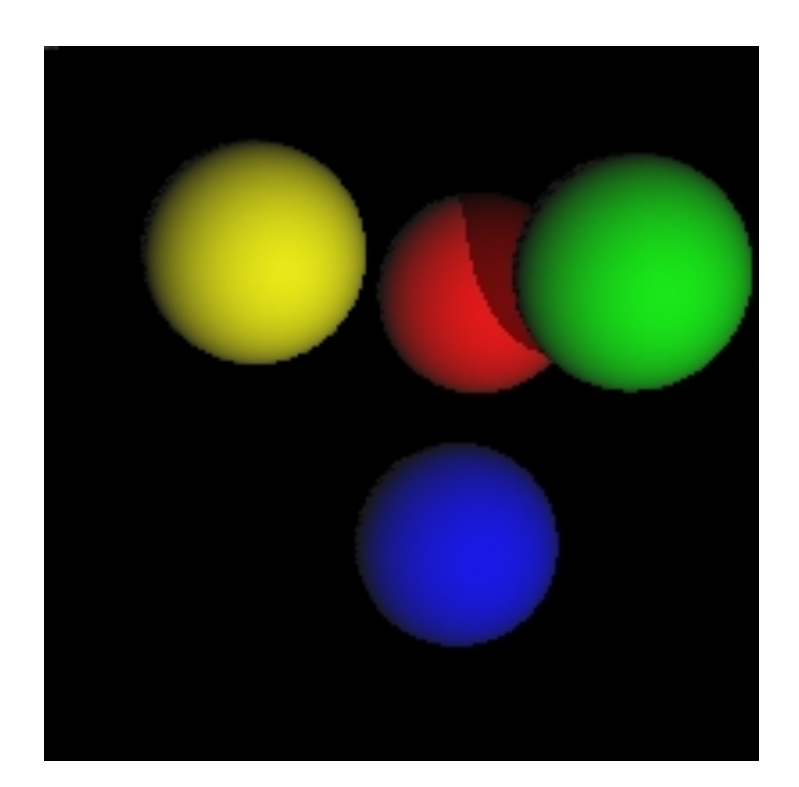

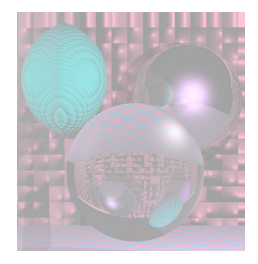

### Different Views

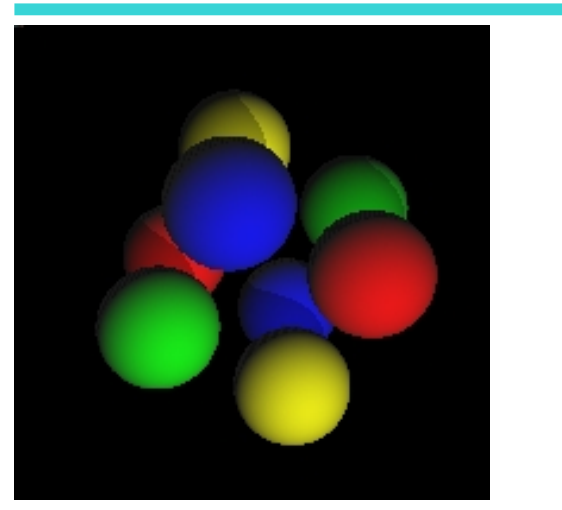

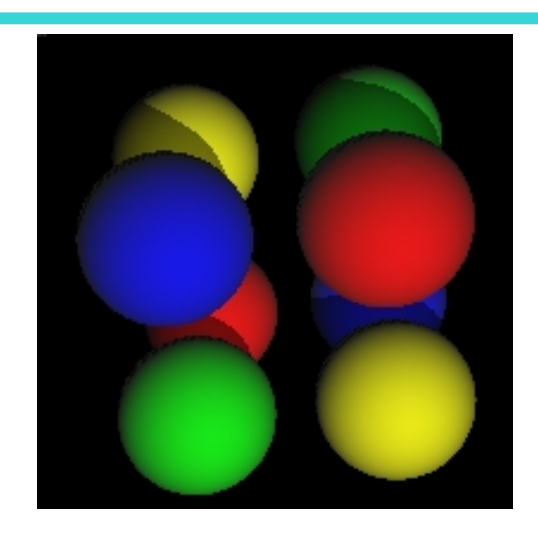

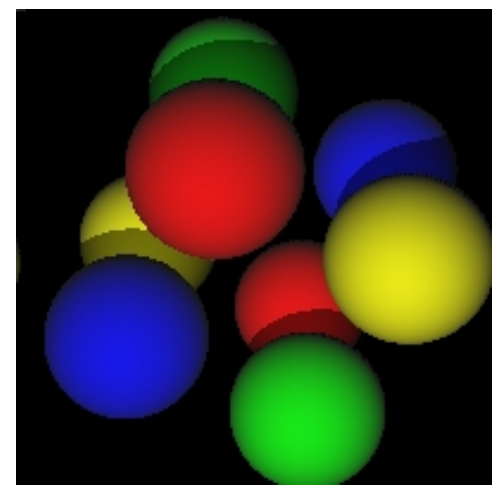

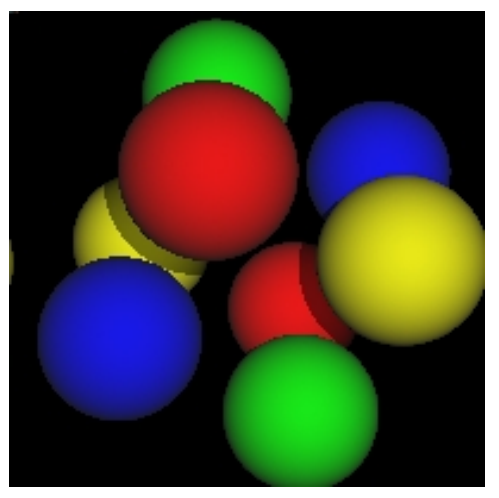

October 31, 2012 College of Computer and Information Science, Northeastern University

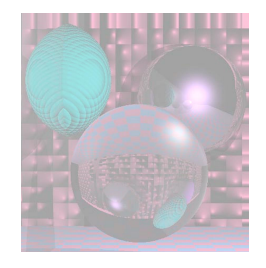

#### Planets

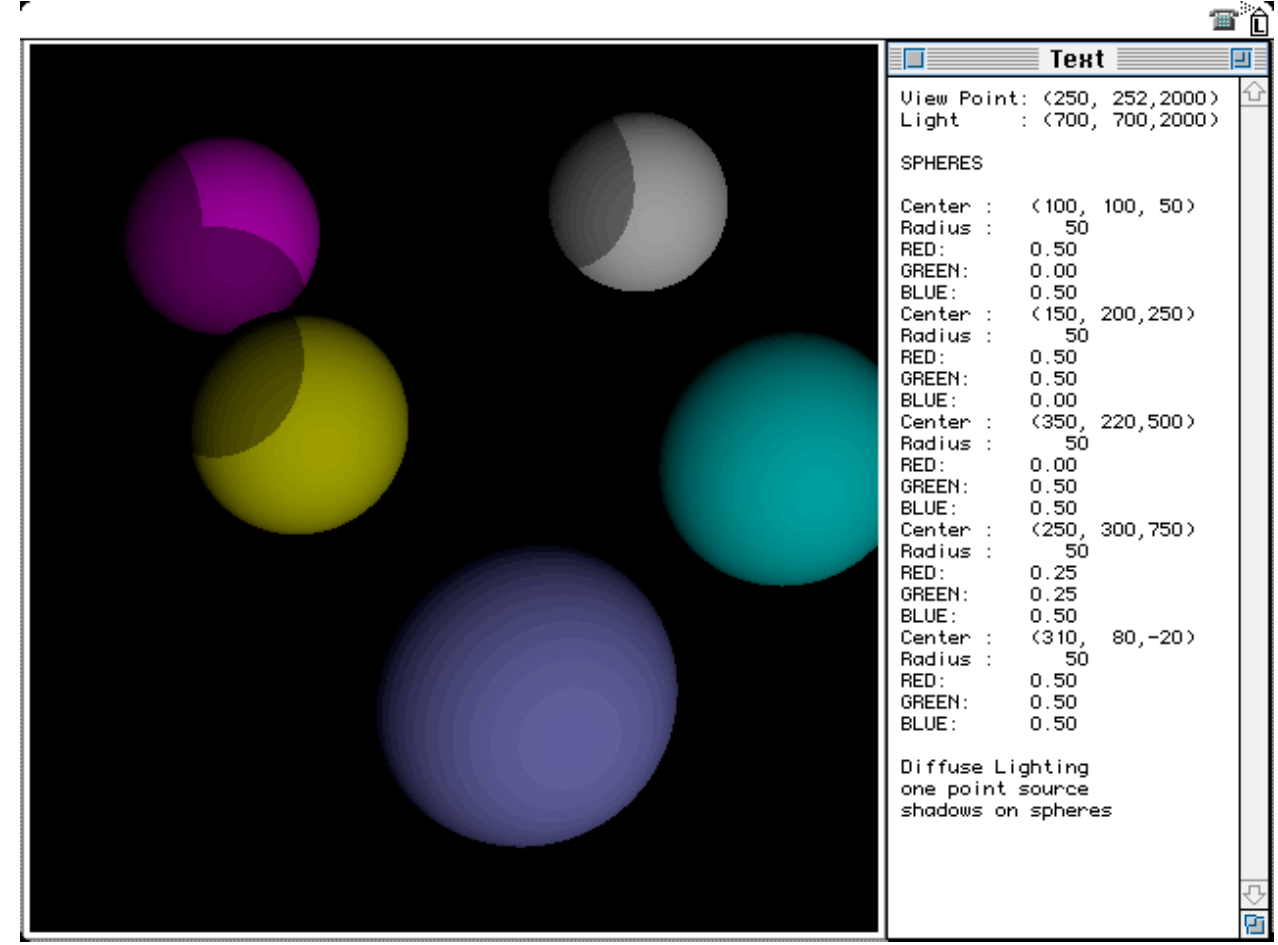

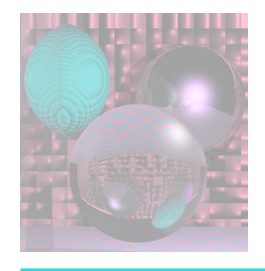

## Starry Skies

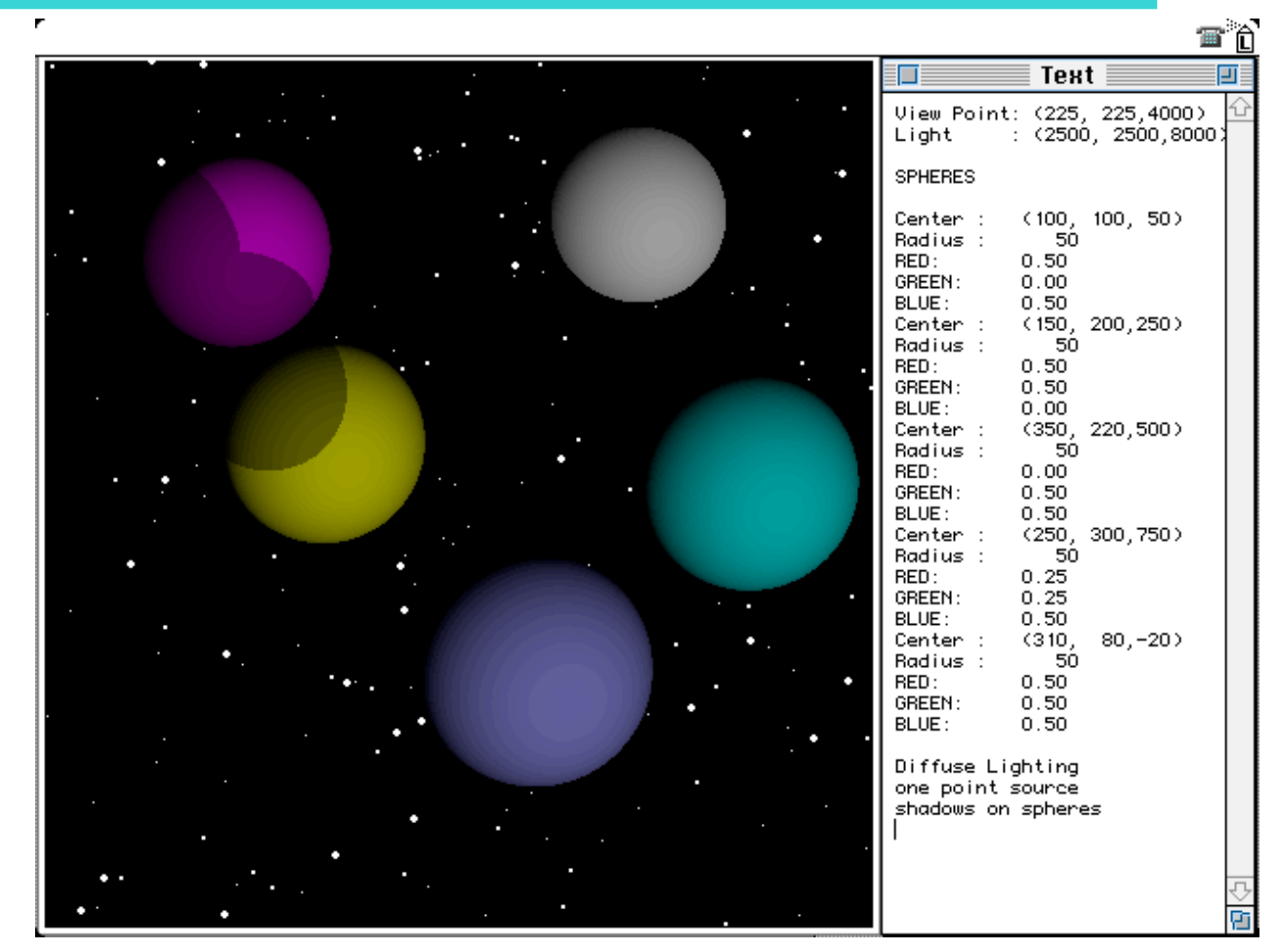

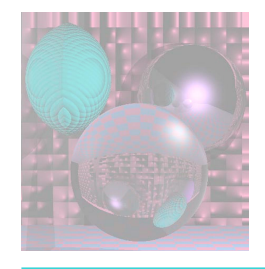

#### Shadows on the Plane

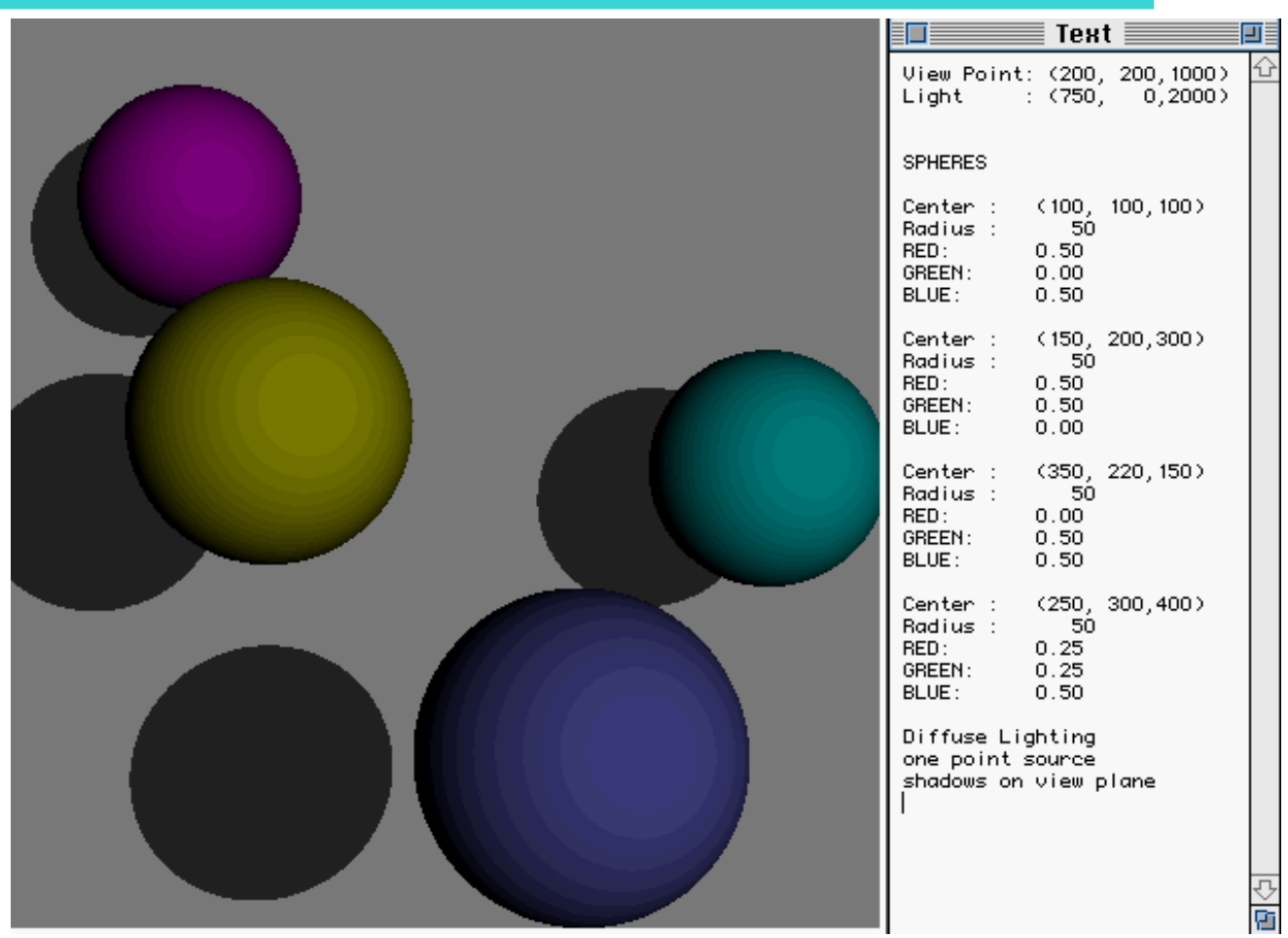

#### Finding Shadows on the Back Plane

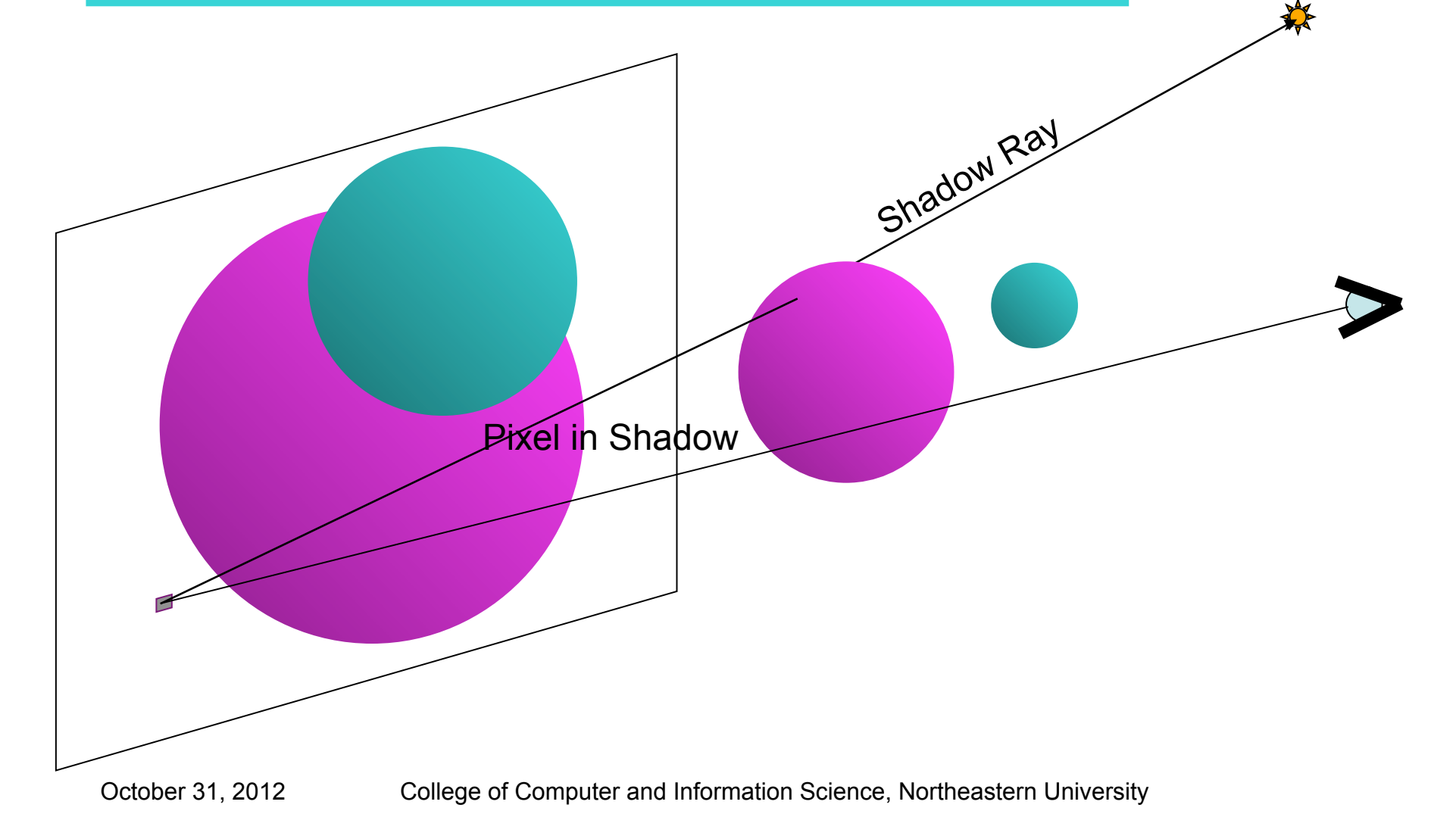

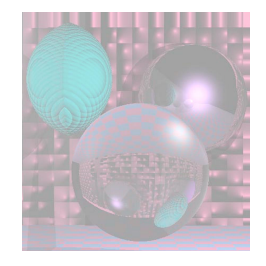

## Close up

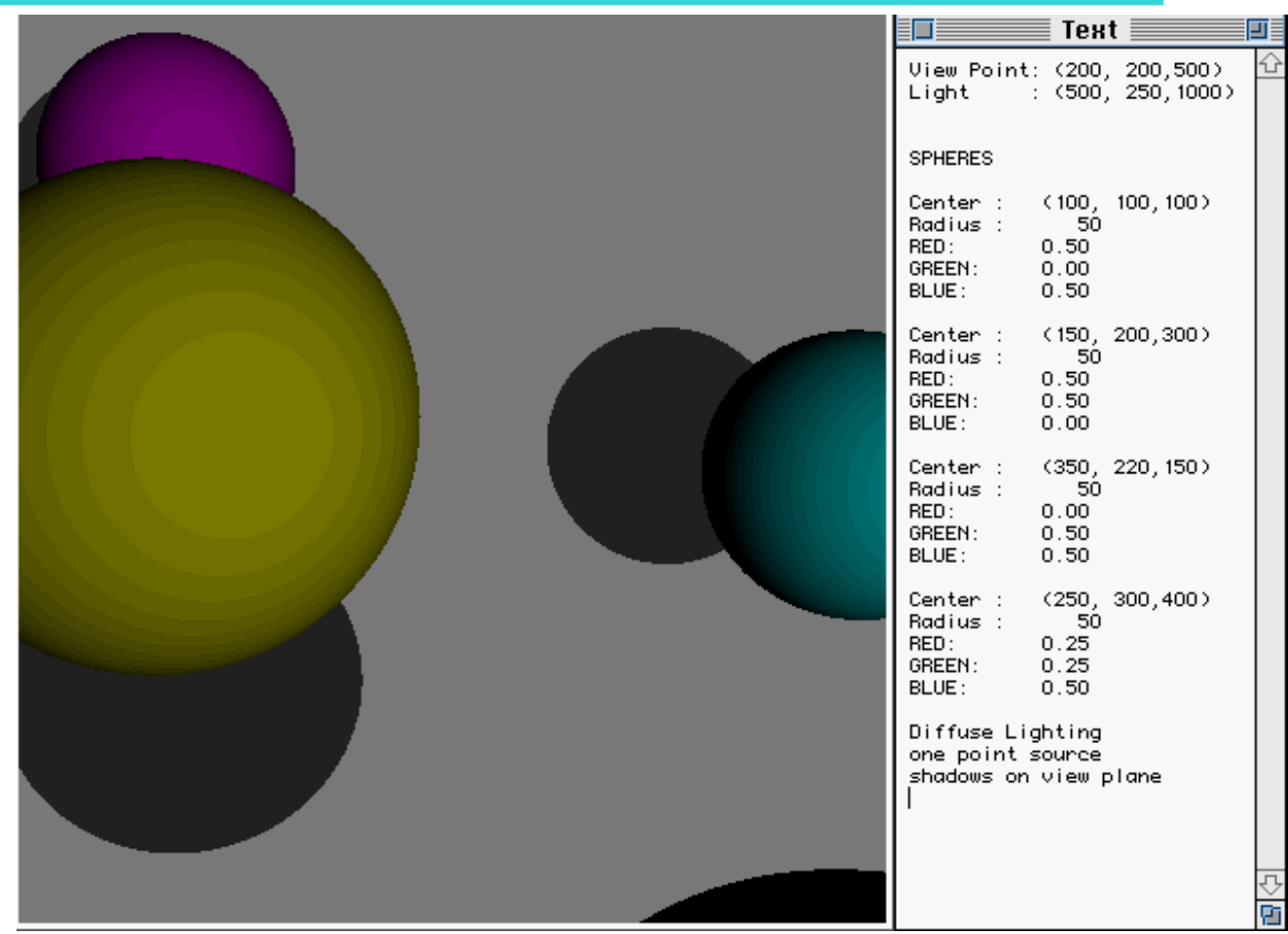

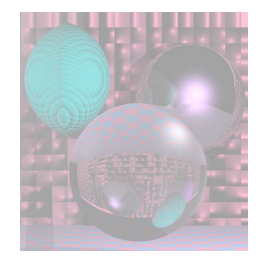

## On the Table

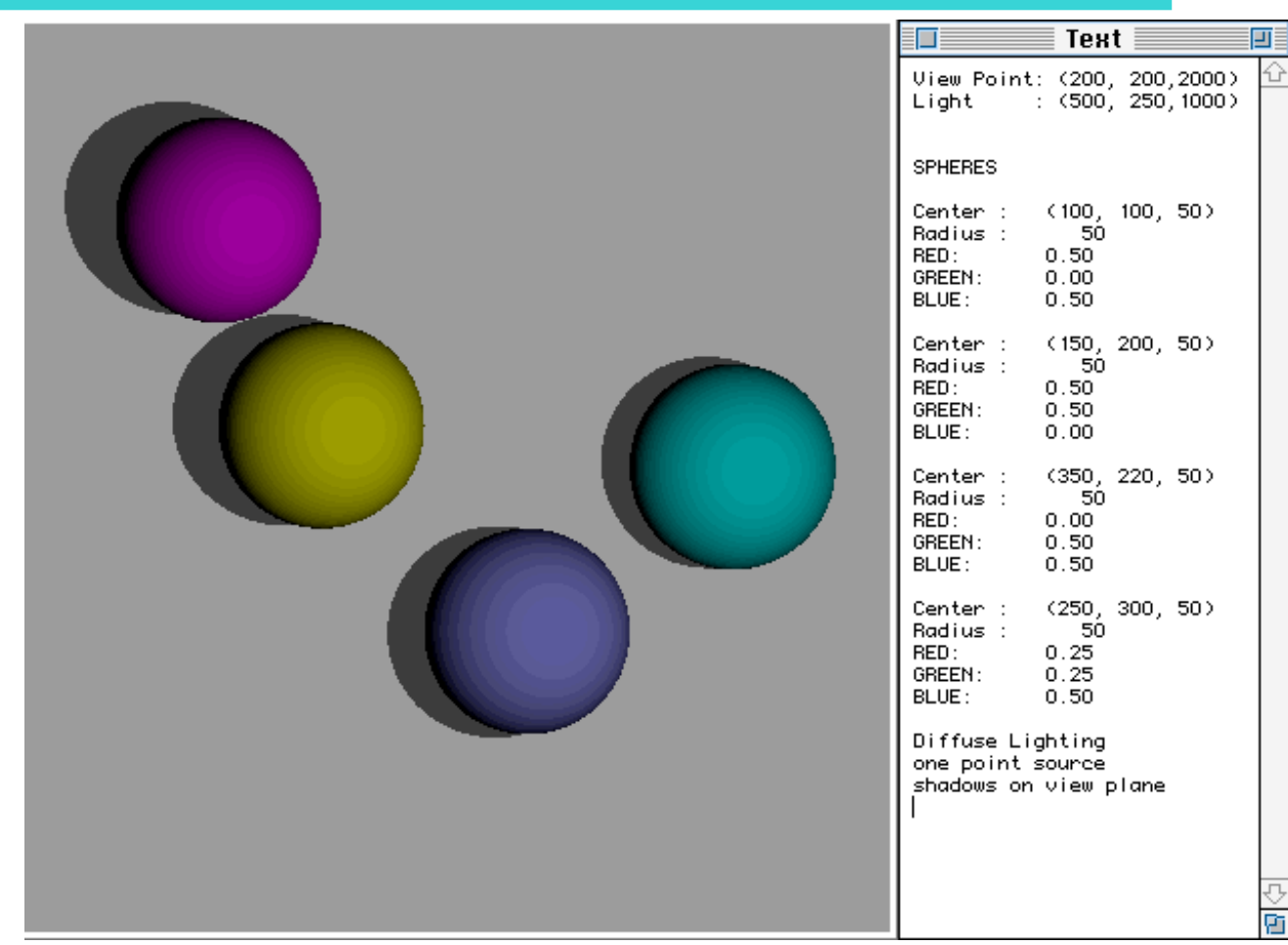

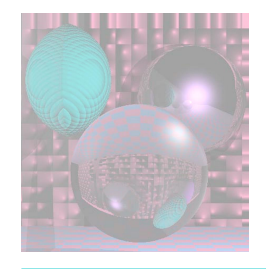

## Phong Highlight

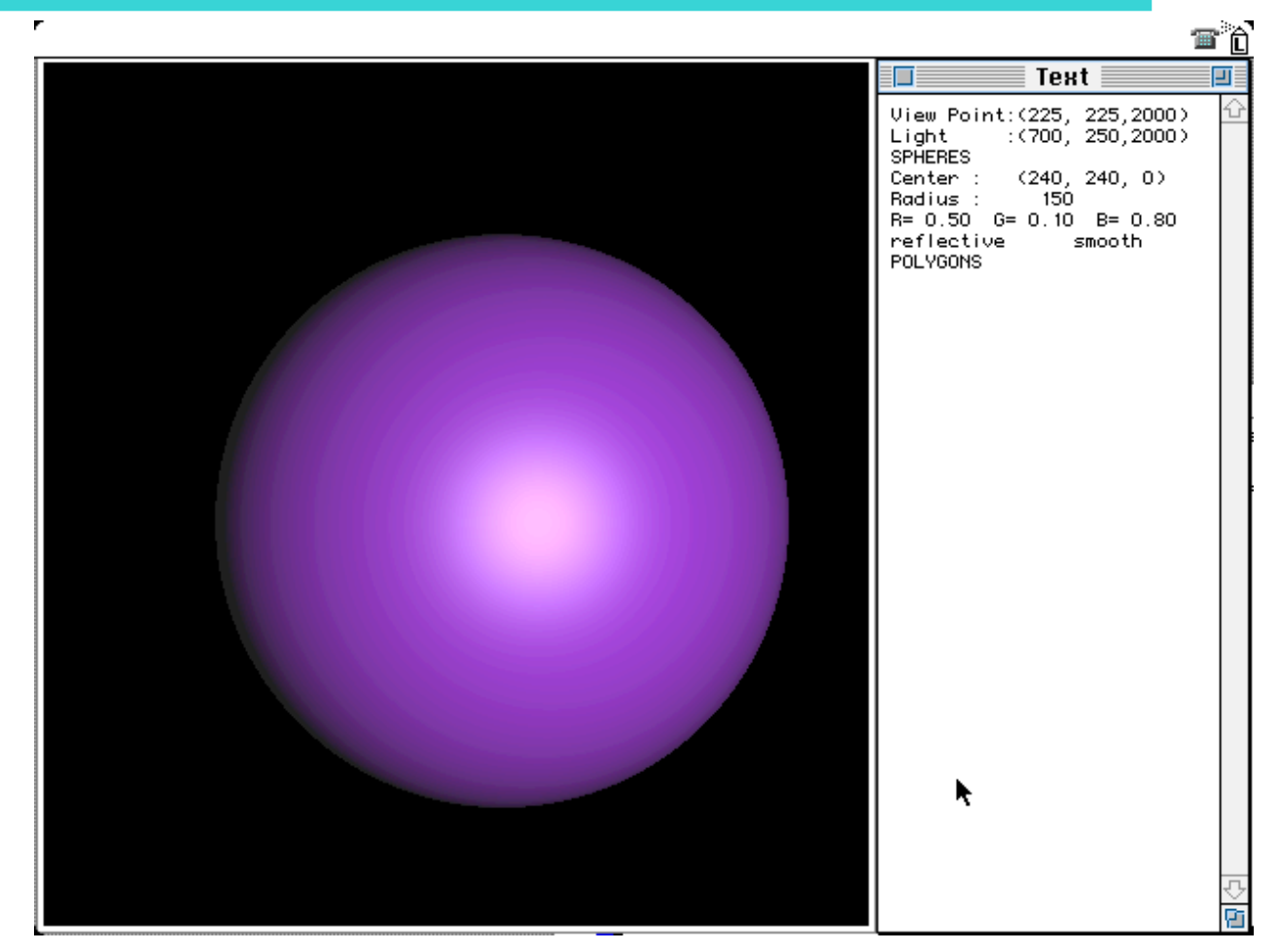

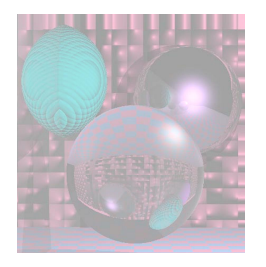

# Phong Lighting Model

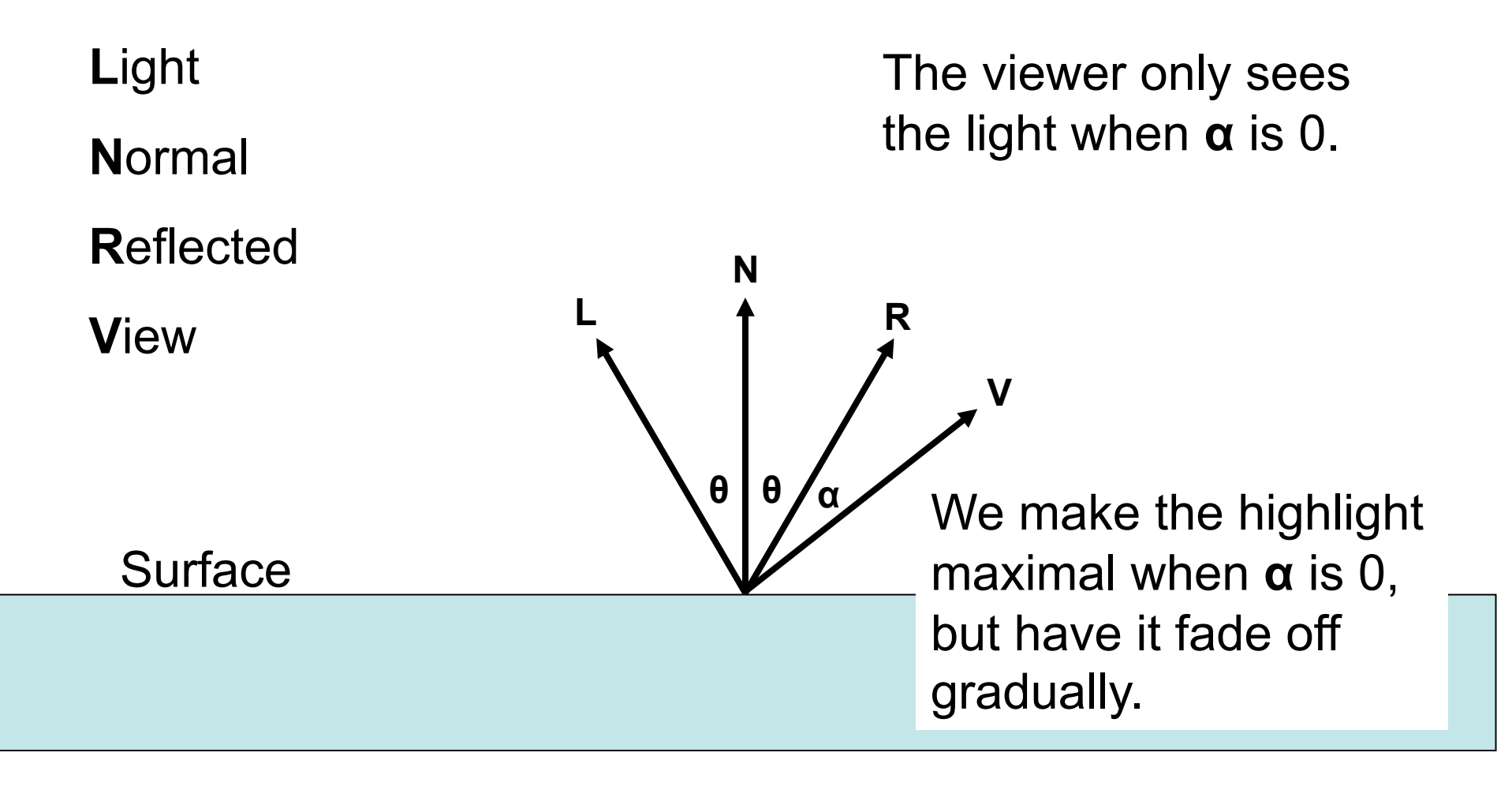

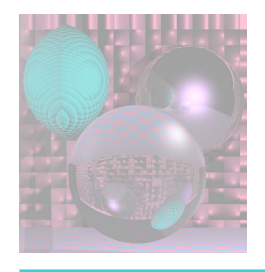

# Phong Lighting Model

 $cos(\theta) = \mathbf{R} \cdot \mathbf{V}$ 

We use  $cos<sup>n</sup>(\theta)$ .

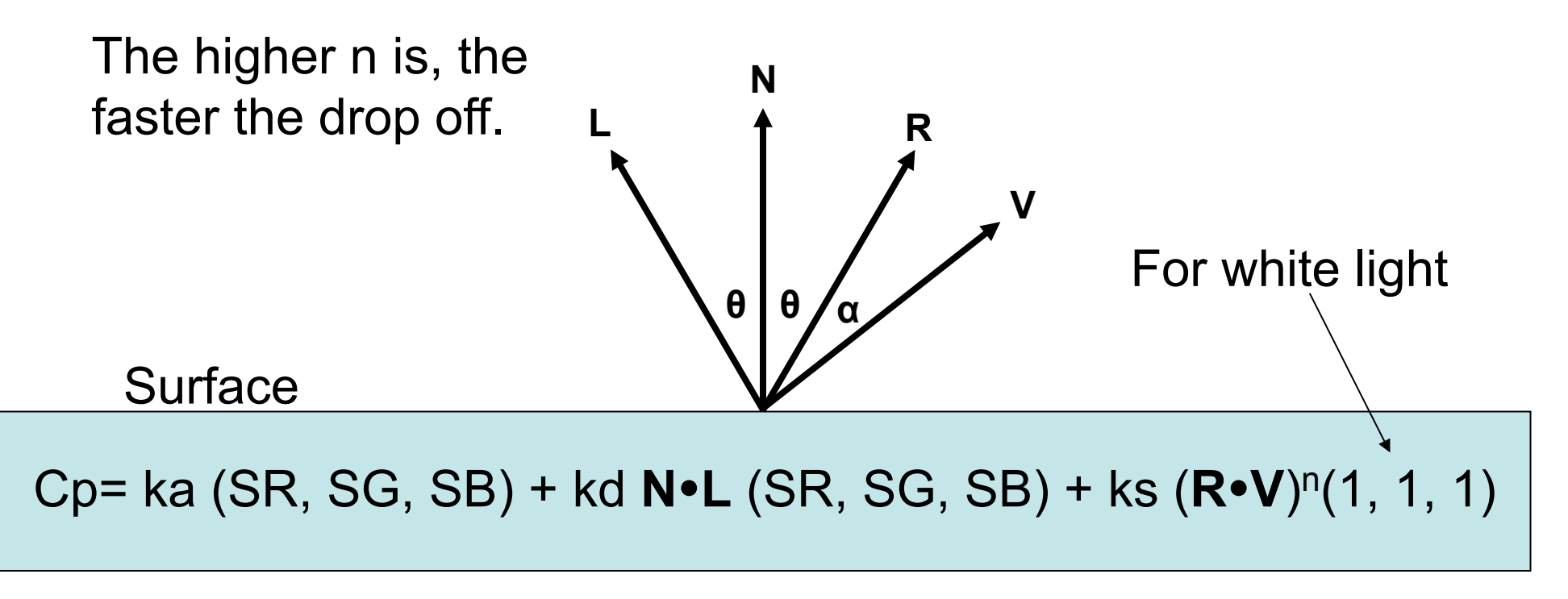

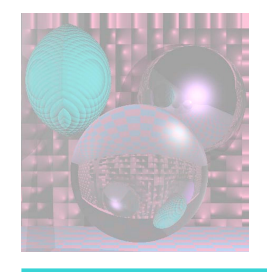

Powers of cos(θ)

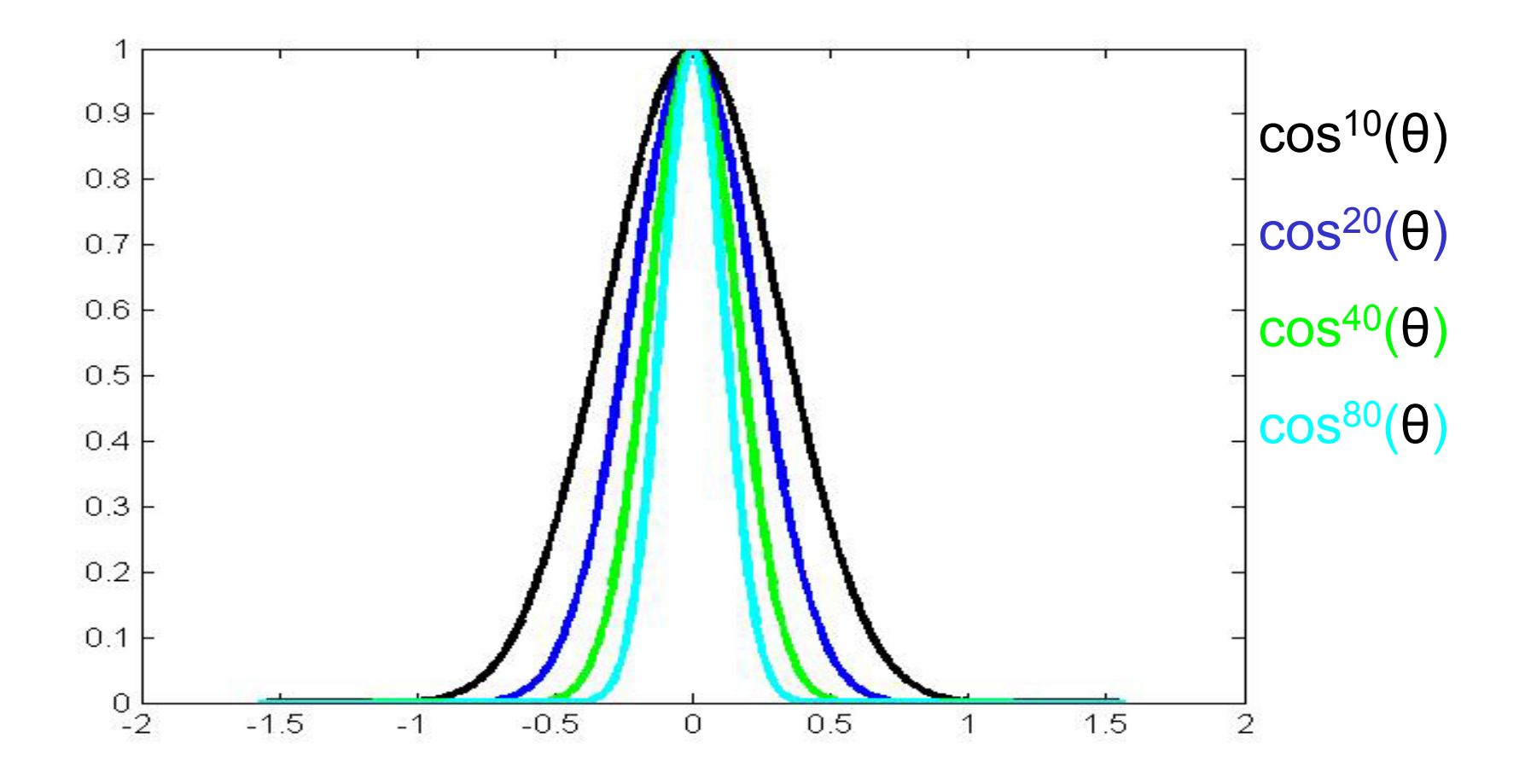

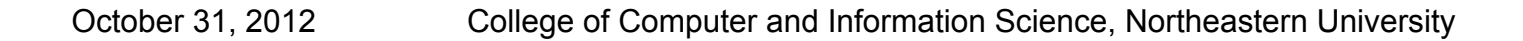

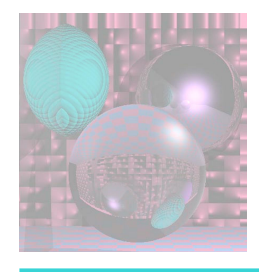

# Computing **R**

 $L + R = (2 L \cdot N) N$ 

 $R = (2 \text{ L} \cdot \text{N}) \text{ N} - \text{L}$ 

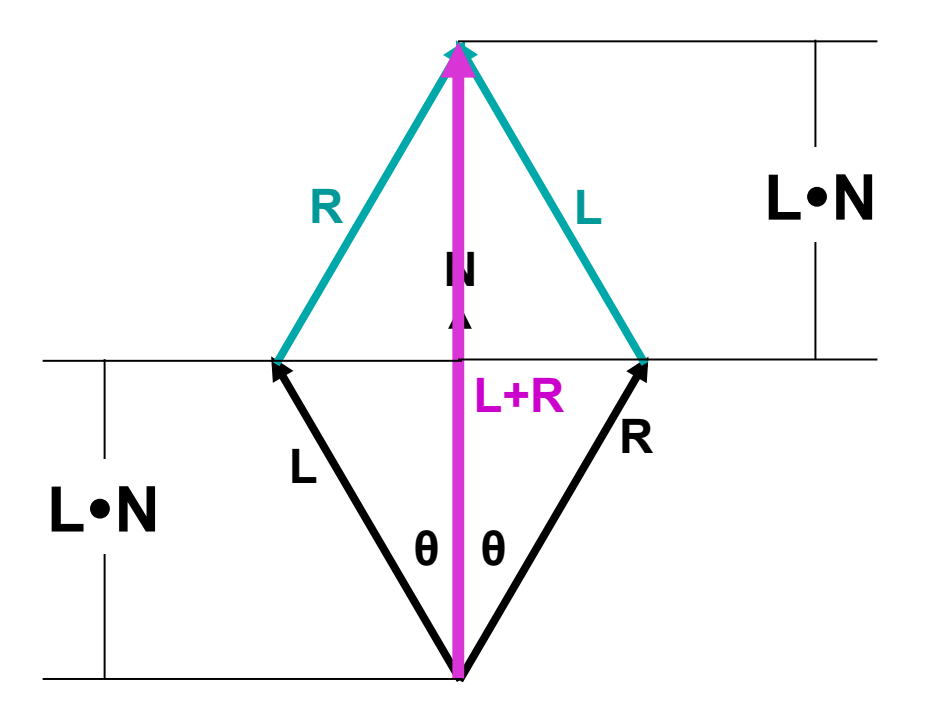

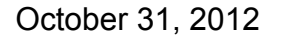

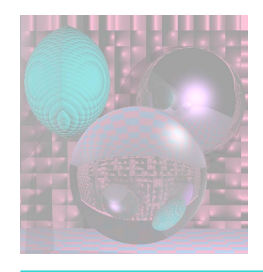

## The Halfway Vector

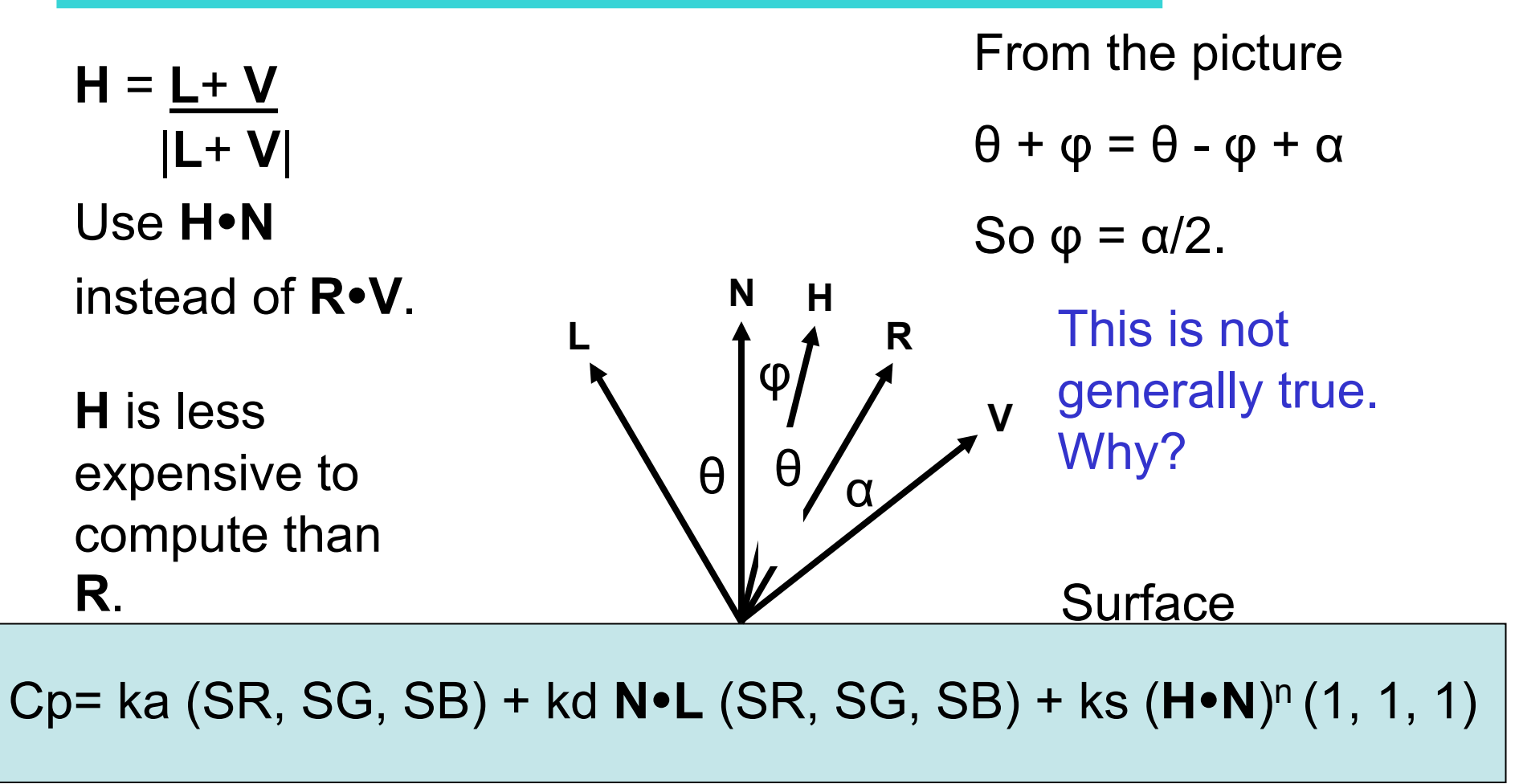

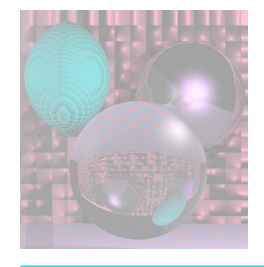

## Varied Phong Highlights

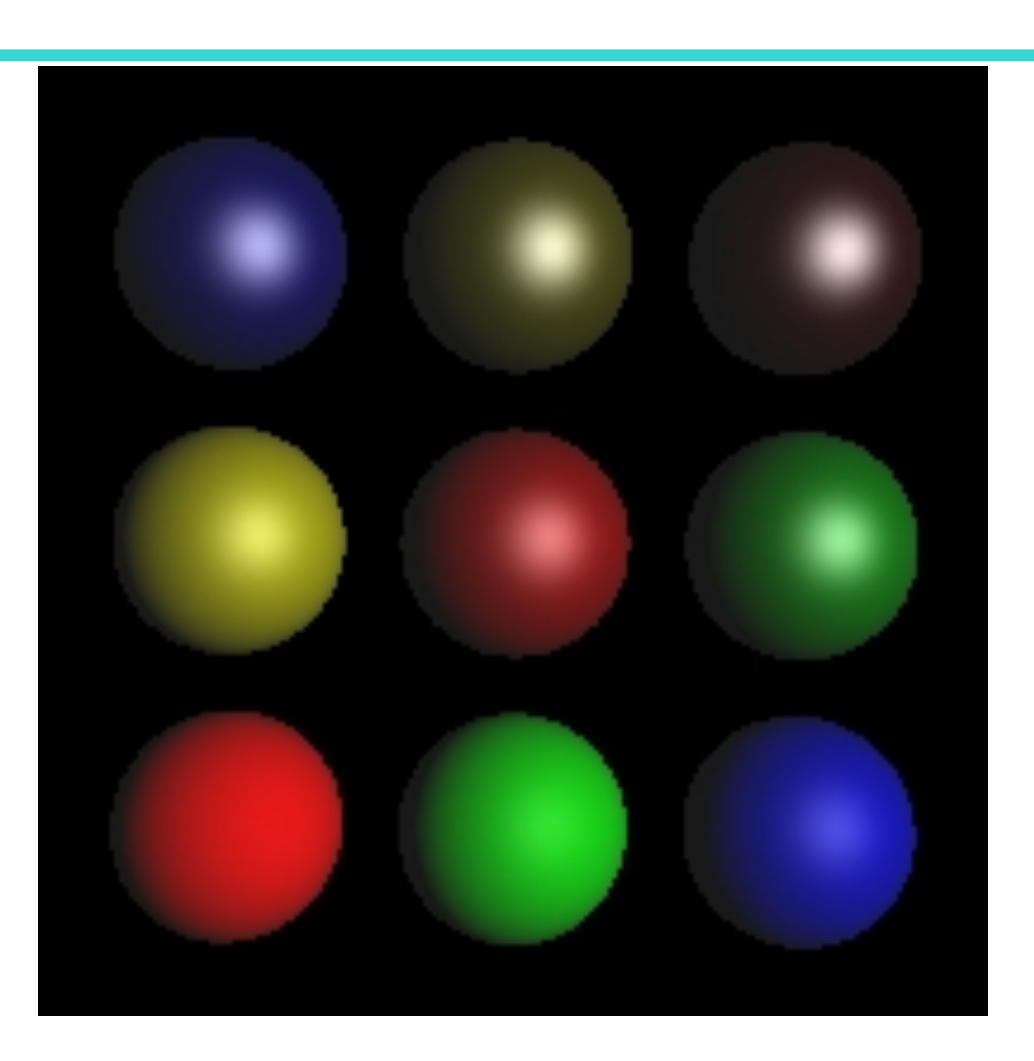

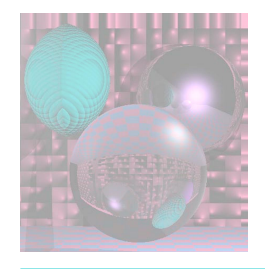

## Varying Reflectivity

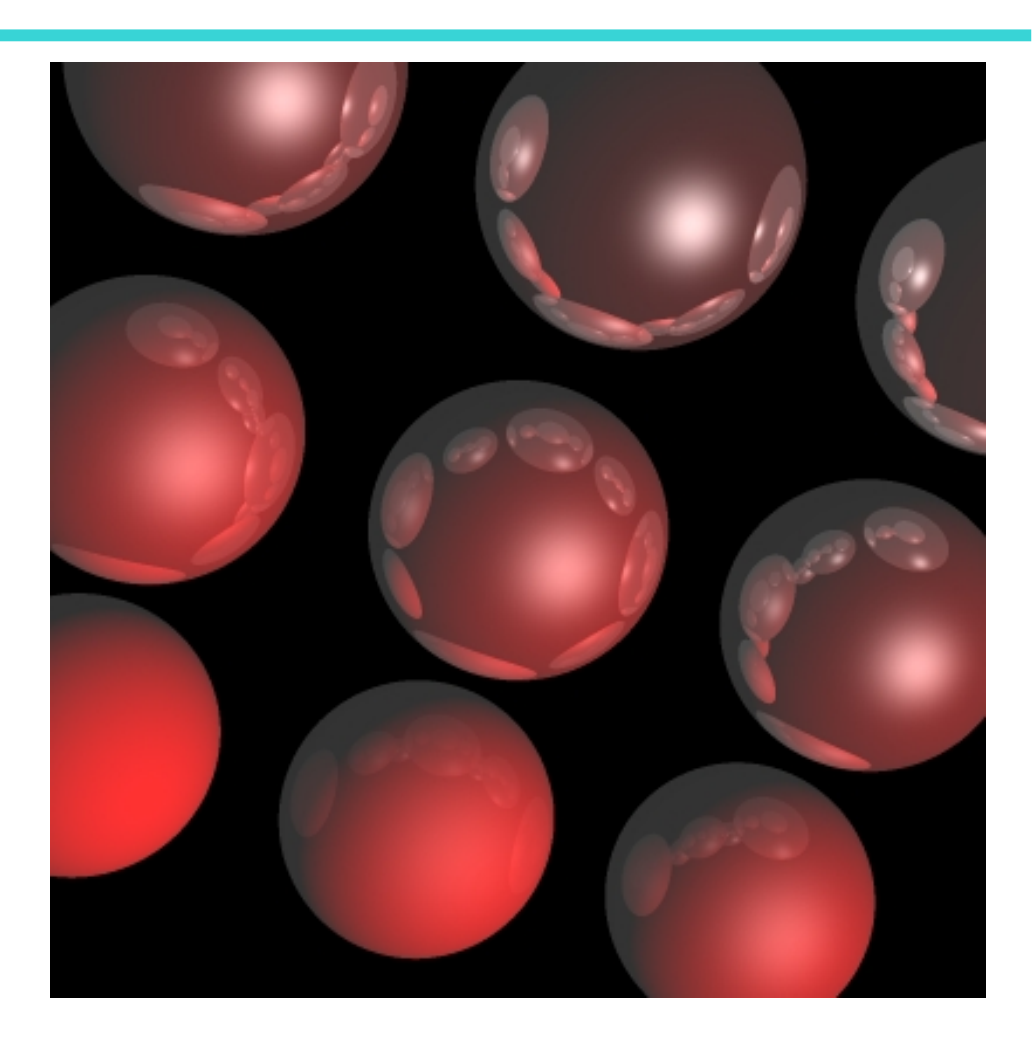